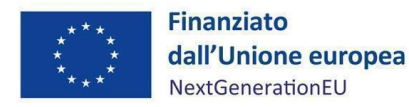

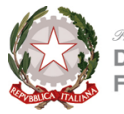

Presidenza del Consiglio dei Ministri

**Dipartimento della funzione pubblica**

# **P**IANO **N**AZIONALE DI **R**IPRESA E **R**ESILIENZA

MANUALE TECNICO-OPERATIVO PER LE ATTIVITÀ DI MONITORAGGIO IN CAPO AI SOGGETTI ATTUATORI PER GLI INTERVENTI, A VALERE SUL PNNR, DI COMPETENZA DEL MINISTRO PER LA PUBBLICA AMMINISTRAZIONE *A cura del Servizio di Monitoraggio e Valutazione dell'UDM PNRR-DFP Dirigente: Dott.ssa Paola Saliani*

Versione 1.0 **Gennaio 2024**

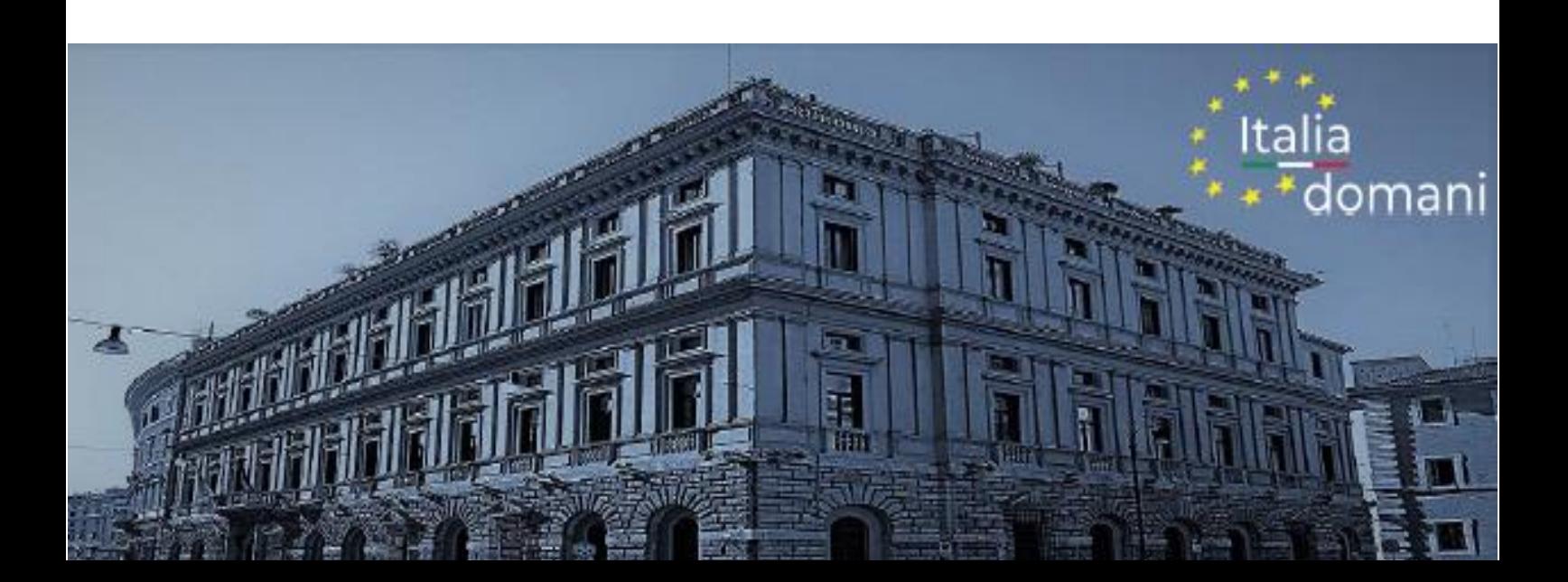

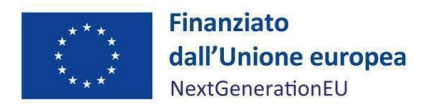

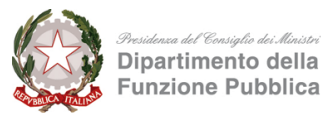

### **INDICE**

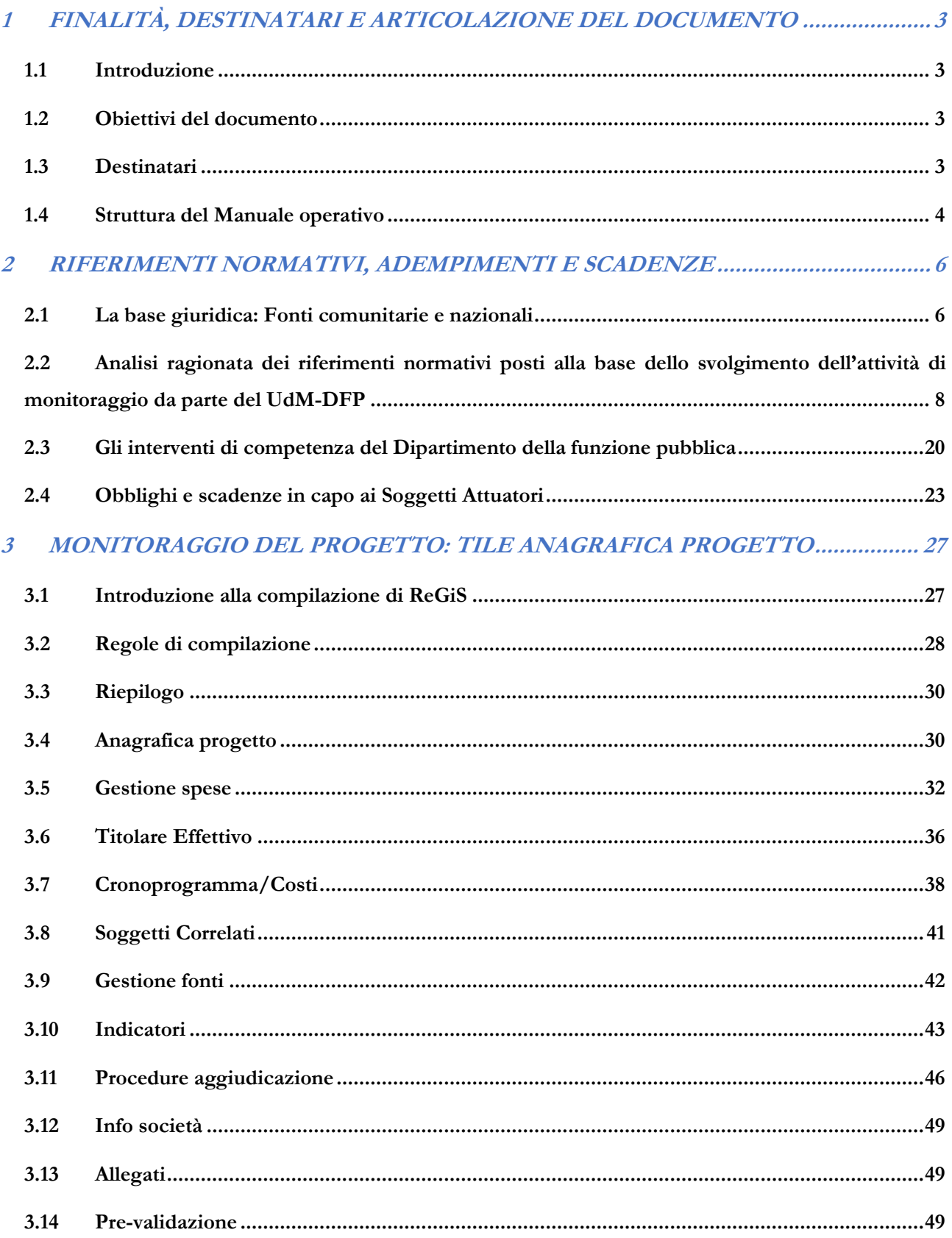

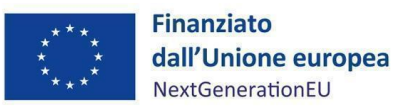

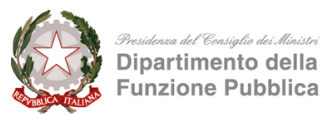

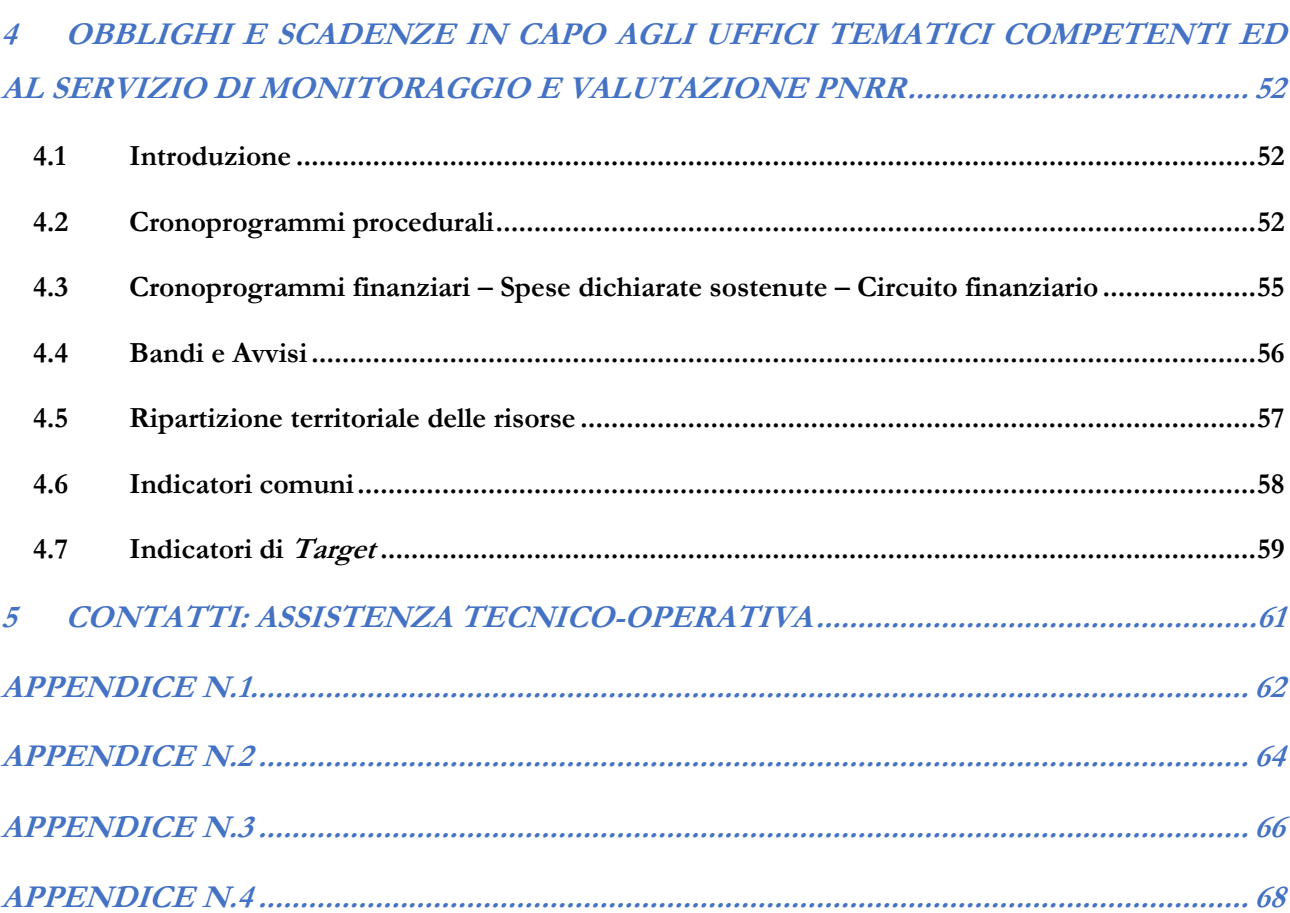

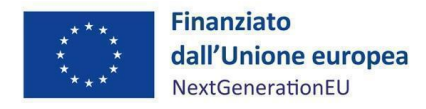

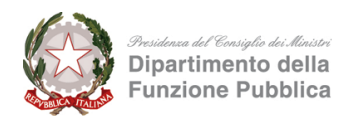

## <span id="page-3-0"></span>**1 FINALITÀ, DESTINATARI E ARTICOLAZIONE DEL DOCUMENTO**

#### <span id="page-3-1"></span>**1.1 Introduzione**

Secondo quanto previsto dalla Circolare MEF n. 27/2022 sul monitoraggio, le Amministrazioni titolari degli interventi PNRR sono responsabili del monitoraggio costante e continuativo dei dati di avanzamento fisico, procedurale e finanziario delle misure di propria responsabilità, dell'avanzamento degli obiettivi intermedi e finali e della validazione e trasmissione al MEF-RGS – Ispettorato Generale per il PNRR dei dati di progetto.

Nell'ambito delle attività di monitoraggio, l'Unità di Missione istituita presso il Dipartimento della funzione pubblica (DFP) è tenuta a rendere disponibili all'Ispettorato Generale per il PNRR i dati di pianificazione e di attuazione relativi a ciascuna misura/sub-misura e per ciascun progetto di cui il Ministro per la Pubblica amministrazione è titolare, nonché ogni altro dato e informazione necessaria per l'analisi e la valutazione e per il supporto agli adempimenti di rendicontazione e controllo previsti dalla normativa europea e nazionale.

#### <span id="page-3-2"></span>**1.2 Obiettivi del documento**

In tale quadro di responsabilità, l'obiettivo del presente Manuale è, innanzitutto, quello di fornire una guida operativa a beneficio degli Uffici Tematici Competenti e dei Soggetti Attuatori che, nell'ambito degli interventi a valere sul PNRR di competenza del Ministro per la Pubblica amministrazione, sono coinvolti nelle attività di monitoraggio e, più specificamente, nella rilevazione e registrazione dei dati di progetto nel sistema informativo ReGiS. Il Manuale fornisce, dunque, le indicazioni di dettaglio necessarie a indirizzare gli Uffici Tematici Competenti e i Soggetti Attuatori verso il corretto adempimento degli obblighi di cui essi sono responsabili, al fine di consentire al Dipartimento la corretta trasmissione dei dati nel rispetto delle responsabilità previste dalla normativa vigente.

I contenuti del documento potranno essere oggetto di ulteriori futuri aggiornamenti, anche in ordine alle eventuali variazioni del contesto normativo di riferimento nonché di quelle legate alle procedure interne all'Amministrazione e ai possibili aggiornamenti del sistema informativo ReGiS.

#### <span id="page-3-3"></span>**1.3 Destinatari**

Destinatari del presente Manuale sono i Soggetti Attuatori dei progetti PNRR del Dipartimento della funzione pubblica, da intendersi sia come Uffici interni al Dipartimento medesimo (Ufficio per i concorsi e il reclutamento; Ufficio per l'innovazione amministrativa, la formazione e lo sviluppo delle competenze; Ufficio per la semplificazione e la digitalizzazione; Ufficio per la qualità della *performance* e le riforme;

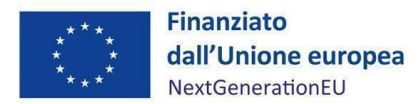

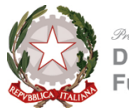

Ufficio per l'organizzazione del lavoro pubblico) sia soggetti esterni, rappresentati da società *in house* ed enti pubblici: Agenzia nazionale per l'attrazione degli investimenti e lo sviluppo d'impresa S.p.A. (Invitalia); Istat; Unioncamere; Scuola Nazionale dell'Amministrazione; Formez PA; Agenzia per l'Italia Digitale (AGiD); Regioni; Provincie autonome.

In base alla progressiva implementazione dei progetti, i soggetti testé elencati sono destinati ad aumentare progressivamente.

## <span id="page-4-0"></span>**1.4 Struttura del Manuale operativo**

Nell'ottica di una chiara ed esaustiva fruizione dei contenuti, il documento si articola in ulteriori 4 capitoli in relazione ai seguenti ambiti tematici:

- **Riferimenti normativi, adempimenti e scadenze**: la sezione contiene i riferimenti normativi alle fonti comunitarie e nazionali vigenti alla data di emissione del documento. Da tale base giuridica derivano le indicazioni riferite ai Soggetti Attuatori in materia di monitoraggio degli interventi PNRR contenute nel presente Manuale tecnico-operativo.
- **Monitoraggio del progetto: tile Anagrafica Progetto**: in relazione a tale ambito di attività sono indicati nel dettaglio le funzionalità e i percorsi da seguire all'interno del sistema ReGiS, al fine di consentire ai Soggetti Attuatori di eseguire le attività di monitoraggio di propria competenza, ossia di alimentare il set informativo di progetto. Tali informazioni sono rappresentate anche attraverso il supporto di specifiche schermate illustrative dell'*iter* da seguire all'interno del sistema informativo.
- **Obblighi e scadenze in capo agli Uffici Tematici Competenti:** la sezione fornisce indicazioni circa gli adempimenti a carico degli Uffici Tematici Competenti che si configurano come propedeutici a garantire il rispetto delle scadenze in capo all'Unità di Missione.
- **Contatti Assistenza tecnico-operativa:** nella presente sezione sono indicate le modalità attraverso le quali i Soggetti Attuatori e gli Uffici Tematici Competenti possono richiedere assistenza amministrativa e tecnico-operativa.

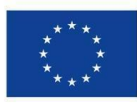

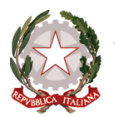

**BOX DI APPROFONDIMENTO: Responsabile di Misura, Responsabile di sub-Misura e Responsabile di Progetto**

Le linee guida per il Monitoraggio (Circolare RGS-MEF n. 27 del 21 giugno 2022) definiscono "Amministrazioni centrali titolari di misure PNRR" tutti i Ministeri e le strutture della Presidenza del Consiglio dei ministri responsabili dell'attuazione delle riforme e degli investimenti previsti dal PNRR e, quindi, della realizzazione di M&T di propria competenza.

Le riforme e gli investimenti del PNRR corrispondono a "Misure" correlate a specifici traguardi o obiettivi.

Ciascuna "Misura" può essere distinta in una o più sub-misure (sub-investimenti o sub-riforme).

A ciascuna sub-misura possono essere associati uno o più progetti.

Per "Soggetto attuatore" si intende il Soggetto pubblico o privato responsabile dell'attuazione del progetto finanziato dal PNRR. Tale soggetto coincide con il titolare del codice unico di progetto (c.d. CUP).

Alla luce di quanto precede si intende per:

- "Responsabile di Misura" l'Amministrazione centrale titolare di Misure PNRR;

- "Responsabile della Sub-Misura" il soggetto che svolge - in virtù del Decreto di ammissione al finanziamento del progetto correlato all'attuazione di una determinata "Misura" del PNRRle attività di avvio delle procedure di affidamento previste nella scheda progettuale e degli atti connessi, nonché alle attività di gestione amministrativo-contabile e coordinamento, ivi incluse le operazioni di pagamento e di rendicontazione;

- "Responsabile di Progetto": il soggetto indicato come "Referente di progetto" nella Scheda Progetto e nella Scheda di progetto esecutivo.

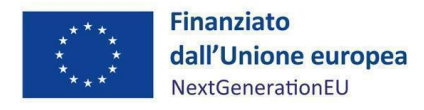

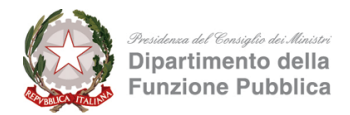

## <span id="page-6-0"></span>**2 RIFERIMENTI NORMATIVI, ADEMPIMENTI E SCADENZE**

#### <span id="page-6-1"></span>**2.1 La base giuridica: Fonti comunitarie e nazionali**

Le indicazioni fornite nel presente al Manuale derivano dalle fonti comunitarie e nazionali che, al fine di agevolare la consultazione dei contenuti, sono rappresentate nella tabella di seguito riportata:

#### **Normativa europea**

Reg. (UE) 2020/2094 del Consiglio, del 14 dicembre 2020, che istituisce uno strumento dell'Unione europea per la ripresa, a sostegno alla ripresa dell'economia dopo la crisi COVID-19

Reg. (UE) 2021/241 del Parlamento europeo e del Consiglio del 12 febbraio 2021 che istituisce il Dispositivo per la Ripresa e la Resilienza

Comunicazione della Commissione (2021/C 58/01), del 18 febbraio 2021 – Orientamenti tecnici sull'applicazione del principio "non arrecare un danno significativo" a norma del regolamento sul dispositivo per la ripresa e la resilienza

Proposta di Decisione di esecuzione del Consiglio trasmessa dalla Commissione con COM (2021) 344 final, del 22 giugno 2021, relativa all'approvazione della valutazione del piano per la ripresa e la resilienza dell'Italia accompagnata da una dettagliata analisi del PNRR (documento di lavoro della Commissione SWD (2021) 165

Decisione di esecuzione del Consiglio 10160/21, del 6 luglio 2021, relativa all'approvazione della valutazione del piano per la ripresa e la resilienza dell'Italia (Sessione n. 3808, del 13 luglio 2021)

Reg. Delegato (UE) 2021/2106 della Commissione del 28 settembre 2021 che integra il regolamento (UE) 2021/241 del Parlamento europeo e del Consiglio, che istituisce il dispositivo per la ripresa e la resilienza, stabilendo gli indicatori comuni e gli elementi dettagliati del quadro di valutazione della ripresa e della resilienza

Operational Arrangements (OA) Accordi Operativi - con i quali sono stabiliti i meccanismi di verifica periodica (validi fino al 2026) relativi al conseguimento di tutti i traguardi e gli obiettivi (*Milestone* e *Target*) necessari per il riconoscimento delle rate di rimborso semestrali delle risorse PNRR - ARES(2021)7947180 del 22 dicembre 2021

#### **Normativa nazionale**

Legge 30 dicembre 2020, n. 178, recante "Bilancio di previsione dello Stato per l'anno finanziario 2021 e bilancio pluriennale per il triennio 2021-2023"

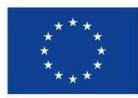

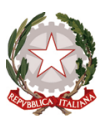

Decreto-legge 31 maggio 2021, n. 77, convertito, con modificazioni, dalla legge 29 luglio 2021, n. 108, recante "Governance del Piano nazionale di rilancio e resilienza e prime misure di rafforzamento delle strutture amministrative e di accelerazione e snellimento delle procedure"

Decreto del Presidente del Consiglio dei Ministri del 15 settembre 2021, recante le modalità, le tempistiche e gli strumenti per la rilevazione dei dati di attuazione finanziaria, fisica e procedurale nonché dei *Milestone* e *Target*, degli investimenti e delle riforme e di tutti gli ulteriori elementi informativi previsti nel PNRR necessari per la rendicontazione alla Commissione europea

Decreto Ministeriale del 4 ottobre 2021 recante "Organizzazione della Unità di missione relativa agli interventi del PNRR assegnati alla responsabilità del Ministro per la pubblica amministrazione"

Decreto Ministeriale dell'11 ottobre 2021 recante "Procedure relative alla gestione finanziaria delle risorse previste nell'ambito del PNRR di cui all'art.1 comma 1042, della legge 30 dicembre 2020 n.178

Circolare MEF-RGS del 14 ottobre 2021, n. 21, recante "Piano Nazionale di Ripresa e Resilienza (PNRR)- Trasmissione delle Istruzioni Tecniche per la selezione dei progetti PNRR"

Circolare MEF-RGS del 14 dicembre 2021, n. 31, recante "Rendicontazione PNRR al 31.12.2021 – Trasmissione dichiarazione di gestione e check-list relativa a *Milestone e Target*

Circolare MEF-RGS del 30 dicembre 2021, n. 32, recante "Guida operativa per il rispetto del principio di non arrecare danno significativo all'ambiente"

Circolare MEF-RGS del 21 giugno 2022, n. 27, recante "Monitoraggio delle misure PNRR", contenente le Linee guida per il monitoraggio del PNRR

Circolare MEF-RGS del 26 luglio 2022, n. 29, recante "Circolare delle Procedure finanziarie del PNRR"

Circolare MEF-RGS del 11 agosto 2022, n. 30, recante "Circolare sulle procedure di controllo e rendicontazione delle misure PNRR"

Circolare MEF-RGS del 13 ottobre 2022, n. 33, recante "Aggiornamento Guida operativa per il rispetto del principio di non arrecare danno significativo all'ambiente" (cd. DNSH)

Circolare MEF-RGS del 17 ottobre 2022, n. 34, recante "Linee guida metodologiche per la rendicontazione degli indicatori comuni per il Piano Nazionale di Ripresa e Resilienza"

Decreto-legge 24 febbraio 2023, n. 13, convertito con modificazioni dalla L. 21 aprile 2023, n. 41, recante "Disposizioni urgenti per l'attuazione del Piano Nazionale di Ripresa e Resilienza (PNRR) e del Piano nazionale degli investimenti complementari al PNRR (PNC), nonché' per l'attuazione delle politiche di coesione e della politica agricola comune"

Decreto del Presidente del Consiglio dei ministri del 26 aprile 2023 di istituzione della Struttura di missione denominata "Struttura di Missione PNRR"

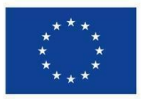

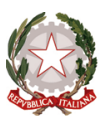

Circolare MEF-RGS del 27 aprile 2023, n. 19, recante "Utilizzo del sistema ReGiS per gli adempimenti PNRR e modalità di attivazione delle anticipazioni di cassa a valere sulle contabilità di tesoreria NGEU"

DPCM 30 giugno 2023 recante "Organizzazione dell'Unità di Missione PNRR istituita nell'ambito del Dipartimento della funzione pubblica"

Circolare MEF-RGS del 24 luglio 2023, n. 25, recante "Linee guida operative relative alle modalità di attivazione delle anticipazioni di cassa a valere sulle contabilità di tesoreria NGEU"

Con Decreto del Capo Dipartimento della funzione pubblica del 7 novembre 2022 è stato adottato il Sistema di Gestione e Controllo (Si.Ge.Co.) degli interventi di competenza del Ministro per la Pubblica amministrazione. Il Si.Ge.Co. (*attualmente in corso di aggiornamento*) è disponibile nella sezione "Amministrazione Trasparente" del sito del Dipartimento della funzione pubblica.

## <span id="page-8-0"></span>**2.2 Analisi ragionata dei riferimenti normativi posti alla base dello svolgimento dell'attività di monitoraggio da parte del UdM-DFP**

Ad implementazione del presente Manuale si rende opportuno fornire una disamina ragionata sulle fonti di diritto comunitario e nazionale, che consenta ai Soggetti Attuatori di introdursi nell'ambito del sistema informativo ReGiS mediante un approccio pratico che abbia sempre, quale filo conduttore, la base normativa di riferimento.

Più specificamente, dall'analisi dei richiamati provvedimenti, si intendono porre in evidenza, con intento ulteriormente chiarificatore, gli obblighi e gli adempimenti di fonte normativa che gravano sul **sistema di monitoraggio**, nonché la centralità che lo stesso assume nella governance del PNRR e nel raccordo tra l'Unità di Missione e i Soggetti Attuatori.

Si considerino, in particolare, le seguenti fonti normative:

- **Reg. (UE) 2020/2094 del Consiglio, del 14 dicembre 2020, che istituisce uno strumento dell'Unione europea per la ripresa, a sostegno alla ripresa dell'economia dopo la crisi COVID-19.**
- **Reg. (UE) 2021/241 del Parlamento europeo e del Consiglio del 12 febbraio 2021 che istituisce il Dispositivo per la Ripresa e la Resilienza (RRF "Recovery and Resilience Facility").**

Con il Reg. (UE) 2020/2094 è stato istituito lo strumento temporaneo dell'Unione europea per la ripresa e la resilienza, denominato Next Generation UE. Tale strumento, per un valore di 750 miliardi di euro,

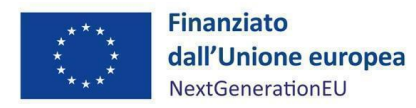

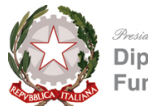

rappresenta la risposta dell'Unione europea alla crisi economico-finanziaria scaturita dalla pandemia CO-VID-19.

In seno all'oggetto del regolamento vengono impressi quelli che saranno i 6 pilastri del "dispositivo" e che, nell'ambito dei Piani nazionali di ripresa e resilienza, dovranno costituire il *focus* degli obiettivi di riforma.

In stretta connessione con il Reg. 2020/2094, il **Reg. 2021/241** (istitutivo del Dispositivo per la Ripresa e la Res[i](#page-9-0)lienza) delinea l'ambito di applicazione del "dispositivo", codificando i sei pilastri<sup>1</sup> intorno ai quali si intende sviluppare una rete di riforme nazionali che, nell'ottica di un contegno resiliente degli Stati agli *shock* economici, abbiano lo scopo di implementare la competitività, la sostenibilità della finanza pubblica, la solidarietà, la parità di genere, lo sviluppo sostenibile e l'occupazione di qualità.

Ad ogni Stato Membro viene dunque concessa la possibilità di elaborare una serie di strategie nazionali pluriennali di investimento a sostegno delle suddette riforme, mediante la predisposizione dei Piani che, in sinergia con il "dispositivo" e con i principi trasversali ivi elaborati, si prefiggono di realizzare, entro determinate scadenze, obiettivi e traguardi (*Milestone* e *Target*), ai quali sarà subordinata l'erogazione delle rate di finanziamento.

Ebb[e](#page-9-1)ne, in tale contesto normativo ampia centralità viene conferita al monitoraggio dell'attuazione<sup>2</sup> a partire dal vertice del sistema, ossia la Commissione europea, quale principale forma di sorveglianza alle attività programmate.

Sul punto, si evidenzia un primo significativo richiamo al par. 63, ove viene illustrato quanto poi sarà cristallizzato nel successivo art. 29.

Segnatamente, sia il par. 63 che l'art. 29 del regolamento stabiliscono che la Commissione *"sorveglia l'attuazione del dispositivo e misura il raggiungimento degli obiettivi"* nell'ottica di un sistema di raccolta dei dati che

<span id="page-9-0"></span><sup>1</sup> 1) transizione verde; 2) trasformazione digitale; 3) crescita intelligente, sostenibile e inclusiva, che comprenda coesione economica, occupazione, produttività, competitività, ricerca, sviluppo e innovazione, e un mercato interno ben funzionante con PMI forti; 4) coesione sociale e territoriale; 5) salute e resilienza economica, sociale e istituzionale, al fine, fra l'altro, di rafforzare la capacità di risposta alle crisi e la preparazione alle crisi; 6) politiche per la prossima generazione, l'infanzia e i giovani, come l'istruzione e le competenze.

<span id="page-9-1"></span><sup>2</sup> Par. 68 e art.29 Reg. (UE) 2021/241 del Parlamento europeo e del Consiglio del 12 febbraio 2021

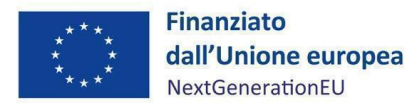

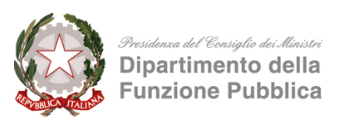

sia efficace, efficiente e tempestivo, imponendo ai destinatari dei finanziamenti *"obblighi di comunicazione proporzionati"*.

In sostanza, viene attribuito alla Commissione un ruolo apicale di monitoraggio e raccordo nell'attuazione dell'RRF, poiché la stessa è tenuta a interloquire con le Amministrazioni dello Stato, le quali fungono da organismo intermedio delle attività di monitoraggio per gli specifici progetti.

La norma assume particolare pregio, anche perché, attribuisce alla Commissione il potere di adottare una serie di regolamenti delegati (v. di seguito *sub* analisi Reg. Delegato 2021/2106), aventi ad oggetto, tra l'altro, la determinazione degli indicatori comuni, a cui è dedicato uno specifico paragrafo del Manuale con riferimento agli indicatori associati a ciascun progetto (v. par. 3.10).

- **Comunicazione della Commissione (2021/C 58/01), del 18 febbraio 2021 - Orientamenti tecnici sull'applicazione del principio "non arrecare un danno significativo" a norma del regolamento sul dispositivo per la ripresa e la resilienza.**
- **Circolare MEF-RGS del 20 dicembre 2021 n. 32 "Guida operativa per il rispetto del principio di non arrecare danno significativo all'ambiente".**
- **Circolare MEF-RGS del 13 ottobre 2022 n. 33 "Aggiornamento guida operativa per il rispetto del principio di non arrecare danno significativo all'ambiente".**

Per quanto concerne la tematica del principio trasversale del "non arrecare un danno significativo all'ambiente" (c.d. DNSH), richiamato dall'art. 2 n. 6) Reg. 2021/241 che rinvia all'art. 17 Reg. 2020/852, è sufficiente specificare che, nell'ambito dei Piani nazionali, il criterio del DNSH trova applicazione tanto per gli investimenti quanto per le riforme, in ispecie per quelle legate a specifici settori come l'industria, i trasporti e l'energia, suscettibili, tutte e ciascuna, di avere risvolti positivi sulla "transizione verde".

Nell'ottica della normativa in oggetto e, in particolare della Guida Operativa allegata alla Circolare MEF-RGS 13 ottobre 2022 n. 33, lo scopo precipuo di ciascuna amministrazione è dunque quello di indirizzare gli interventi finanziati e lo sviluppo delle riforme verso la conformità e la sostenibilità ambientale, coerentemente alle valutazioni DNSH.

Sul crinale di questa direttiva, nella fase attuativa della misura, si dovrà dimostrare, sia in sede di monitoraggio e rendicontazione che in sede di verifica e controllo di spesa, come le misure siano state realizzate senza arrecare un danno significativo all'ambiente.

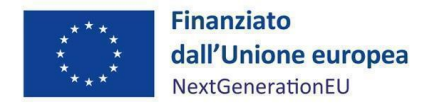

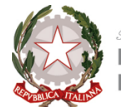

Segnatamente, specifica l'allegato, il monitoraggio dovrà avvenire sin dal primo atto di programmazione, fino al collaudo/certificato di regolare esecuzione dell'intervento3[.](#page-11-0)

- **D.L. 31 maggio 2021 n. 77 convertito in Legge 29 luglio 2021 n.108 recante "Governance del Piano nazionali di rilancio e resilienza e prime misure di rafforzamento delle strutture amministrative e di accelerazione e snellimento delle procedure".**
- **D.L. 24 febbraio 2023 n. 13 convertito in Legge 21 aprile 2023 n.41 recante "Disposizioni urgenti per l'attuazione del Piano nazionale di ripresa e resilienza (PNRR) e del Piano nazionale degli investimenti complementari al PNRR (PNC), nonché per l'attuazione delle politiche di coesione e della politica agricola comune".**
- **Circolare MEF-RGS del 14 ottobre 2021 n. 21 recante "Piano Nazionale di Ripresa e Resilienza (PNRR) – Trasmissione delle Istruzioni Tecniche per la selezione dei progetti PNRR".**
- **Decreto del Presidente del Consiglio dei ministri del 26 aprile 2023 di istituzione della Struttura di missione denominata "Struttura di Missione PNRR".**
- **Circolare MEF-RGS n.25 del 24 luglio 2023 recante "Linee guida operative relative alle modalità di attivazione delle anticipazioni di cassa a valere sulle contabilità di tesoreria NGEU.**

Nel contesto della crisi scaturita a seguito dell'emergenza Covid, il Governo è intervenuto mediante una disciplina che, nella sua prima parte, reca una serie di disposizioni destinate alla governance del PNRR, mentre nella seconda parte introduce misure volte alla semplificazione delle procedure amministrative.

Si può dunque ritenere che lo strumento normativo del Decreto-Legge rappresenti, nell'alveo della normativa nazionale, una fonte primaria di riferimento ai fini della determinazione dell'organizzazione, delle dotazioni umane e dell'individuazione dei compiti attribuiti alle strutture destinate a presidiare il monitoraggio dell'attuazione.

Ebbene, per quel che qui occorre, ci si può focalizzare su talune norme specificamente riferite all'attività di monitoraggio, di cui si dirà meglio in seguito.

<span id="page-11-0"></span><sup>3</sup> Cfr. "Guida operativa per il rispetto del principio di non arrecare danno significativo all'ambiente" allegato a Circolare MEF-RGS n.33 del 13 ottobre 2021 v. pagg.4-5.

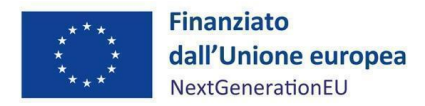

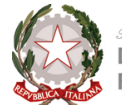

L'art. 8 del D.L. n. 77/2021, rubricato "Coordinamento della fase attuativa", istituisce presso ogni Amministrazione centrale titolare di interventi la relativa Unità di Missione (UdM).

La norma attribuisce a queste Unità di Missione un ruolo di "coordinamento della fase attuativa degli interventi", inteso come coordinamento delle relative attività di gestione, monitoraggio e rendicontazione, oltre ad una funzione di vigilanza sulla regolarità delle procedure di spesa, al fine di sanzionare irregolarità, i conflitti di interesse e il fenomeno del c.d. "doppio finanziamento"<sup>4</sup> [.](#page-12-0)

Rispetto al D.L. n. 77/2021 è intervenuta la Circolare MEF n. 21/2021, la quale ha ulteriormente specificato i compiti spettanti alle Unità di Missione delle Amministrazioni centrali titolari di interventi, sottolineando in particolare come queste ultime, nella fase attuativa del piano, siano tenute a "qualificare" e "indirizzare" gli interventi, in vista del tempestivo conseguimento di *Milestone* e *Target*, in armonia con il rispetto del principio *Do No Significant Harm* (di seguito DNSH).

La circolare in oggetto, mediante il relativo allegato "Istruzioni tecniche per la selezione dei progetti PNRR" si rivolge dunque alle Unità fornendo dei criteri volti a individuare i requisiti di ammissibilità, le cause di esclusione dei progetti e tutti gli elementi utili ai processi di attuazione, che potranno trovare applicazione nelle apposite sezioni delle procedure di selezione dei progetti.

A completamento della normativa in materia di *governance* l'art.2 D.L. n. 13/2023 rubricato "Struttura di Missione PNRR presso la Presidenza del Consiglio dei Ministri" assume particolare rilevanza in quanto istituisce, fino al 31 dicembre 2026, la Struttura di Missione presso la Presidenza del Consiglio dei Ministri e ne delinea le competenze fondamentali.

La Struttura, articolata in quattro direzioni generali, è preposta allo svolgimento di una serie di attività di attuazione, interlocuzione e presidio nell'esecuzione degli adempimenti sottesi alla realizzazione del PNRR.

Le attività descritte dall'art. 2 D.L. n. 13/2023 possono essere sintetizzate come segue:

- 1. attività di supporto all'Autorità politica delegata in materia di PNRR;
- 2. attività di interlocuzione e raccordo con la Commissione europea, fungendo la Struttura da organismo intermedio a livello nazionale, onde verificare la coerenza tra gli obiettivi concordati e i risultati perseguiti;

<span id="page-12-0"></span><sup>4</sup> Per una più compita disamina si rinvia all'art.8 D.L.77/2021 e al Dossier Camera e Senato 394/3 volume 1.

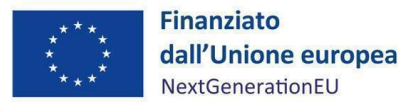

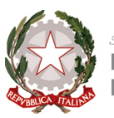

- 3. verifica dell'attuazione degli obiettivi del PNRR in collaborazione con l'Ispettorato generale istituito presso il MEF-RGS a norma dell'art.6 D.L. 77/2021, definendo altresì le eventuali misure correttive, anche sulla base dei dati e delle valutazioni elaborati dall'Unità di Missione NGEU di cui all'articolo 1, comma 1050, della legge 30 dicembre 2020, n. 178;
- 4. elaborazione e trasmissione alla Cabina di regia rispetto alla quale la Struttura è tenuta a comunicare gli ostacoli all'attuazione corretta delle riforme - dei rapporti informativi sullo stato d'attuazione del PNRR, anche sulla base degli esiti del monitoraggio comunicati dal MEF-RGS.

In attuazione della menzionata normativa di rango primario, si richiama il Decreto del Presidente del Consiglio dei ministri del 26 aprile 2023 che, nell'istituire presso la Presidenza del Consiglio dei ministri la Struttura di Missione PNRR, ne specifica ulteriormente i compiti, prevendendo, tra gli altri, quello di assicurare il coordinamento dell'azione strategica del Governo relativamente all'attuazione del Piano nazionale di ripresa e resilienza (PNRR), nonché di vigilare sull'osservanza da parte delle amministrazioni centrali, nello svolgimento delle attività previste dall'art. 8 del D.L. n.77/2021, degli indirizzi e delle linee guida per l'attuazione degli interventi del PNRR elaborati dalla Cabina di Regia.

Come per le UdM, la Struttura, in ossequio all'art.1 comma 1043 L. 178/2020 (vedi di seguito), ha pieno accesso ai sistemi informatizzati presso il MEF-RGS (dunque ReGiS) al fine di sostenere la gestione, rendicontazione e controllo delle componenti del programma Next Generation EU.

Nella prossima sezione analizzeremo come la Struttura di Missione presso la Presidenza del Consiglio dei ministri, istituita ai sensi dell'art.2 D.L. 13/2023 rappresenta per l'Unità di Missione-PNRR DFP, riorganizzata ai sensi dell'art.1 D.L. 13/2023, il nuovo e ben più pregnante termine di riferimento e di raccordo nello svolgimento delle proprie competenze, unitamente ad una più vivace interlocuzione tra l'Unità stessa e il Ministro per la pubblica amministrazione.

Sempre nel contesto del D.L. 13/2023 è stata prevista la procedura di semplificazione delle procedure di gestione finanziaria delle risorse del PNRR.

L'art.6 D.L. 13/2023, invero, novella l'art.9 comma 6 D.L. 152/2021 (c.d. Decreto PNRR 2), incidendo sulla procedura d'erogazione delle risorse da versare a titolo di anticipazione ai Soggetti Attuatori.

Si rammenta che l'originario comma 6 stabiliva che, al fine di consentire l'avvio e l'esecuzione dei progetti PNRR finanziati a valere su autorizzazione di spesa del bilancio dello Stato, il MEF, nell'ambito della disponibilità del conto corrente di tesoreria centrale, di cui all'art.1 comma 1039 L. 178/2020, poteva disporre di anticipazioni da destinare ai Soggetti Attuatori dei progetti, compresi gli enti territoriali, sulla

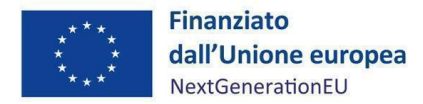

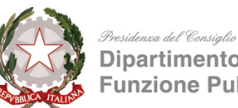

base di motivate richieste presentate dalle Amministrazioni centrali titolari degli interventi PNRR, individuate dalla Tabella A allegata al D.M. del MEF 6 agosto 2021.

Si evidenzia altresì che, in virtù del suddetto Decreto, le risorse finanziarie europee (di complessivi 191,5 Mld) previste per l'attuazione del PNRR sono state assegnate alle Amministrazioni titolari e specificamente imputate a interventi di competenza. Dette risorse concorrono a realizzare i traguardi e gli obiettivi, oltre a garantire la tempestiva realizzazione degli interventi secondo il cronoprogramma previsto dal Piano (cfr. D.M. MEF 6 agosto 2021 pag.3 n.1).

Orbene, la novella intervenuta per opera del D.L. 13/2023 semplifica le procedure contabili con cui il MEF può disporre le anticipazioni richieste dai S.A. per la realizzazione di progetti.

Segnatamente, l'art.6 abroga la disposizione a mente della quale le anticipazioni di cassa in favore dei S.A. sono disposte dal MEF con proprio Decreto, per il cui schema è richiesto parere delle Commissioni parlamentari competenti per i profili finanziari, entro il termine di sette giorni dalla data di trasmissione alle Camere.

La principale semplificazione si apprezza laddove l'art.6 stabilisce che la richiesta motivata al MEF di anticipazione non deve più avvenire per il tramite delle Amministrazioni centrali titolari di interventi, le quali detengono ora un ruolo meramente interlocutorio, ma può essere effettuata direttamente dai S.A. e dagli enti territoriali.

In secondo luogo, la norma vincola il trasferimento delle risorse alla tempestiva realizzazione degli interventi PNRR per i quali sono erogate; in ultimo introduce l'obbligo per i S.A. di riversare nel conto corrente di tesoreria centrale MEF-NGEU - Contributi a fondo perduto l'importo dell'anticipazione non utilizzata alla chiusura degli interventi.

Il comma 2 prevede che, a far data dall'entrata in vigore del Decreto-legge, le assegnazioni e le rimodulazioni delle risorse finanziarie in favore delle Amministrazioni centrali titolari di interventi sono disposte con decreti del Ragioniere Generale dello Stato, ai sensi dell'art.4 *quater* comma 2 D.L. 32/2019.

Quest'ultima disposizione, ulteriormente semplificando le procedure di assegnazione dei fondi, stabilisce che dal 2020 talune variazioni di bilancio previste dalla legge di contabilità dovranno essere disposte con decreti del Ragioniere Generale piuttosto che con Decreto ministeriale.

La disposizione *de qua* è stata inserita nell'art.10 comma 3 D.L. 121/2021, il quale individua nel D.M. MEF 06 agosto 2021 e nella notifica della Decisione di Esecuzione del Consiglio UE – ECOFIN**,** recante "Approvazione della Valutazione del Piano Nazionale di Ripresa e Resilienza dell'Italia" la base giuridica

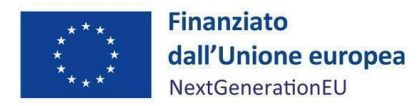

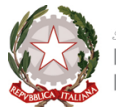

per l'attivazione da parte delle Amministrazioni titolari delle procedure di attuazione dei singoli interventi del PNRR.

Quanto sopra illustrato ha trovato ulteriore attuazione mediante la recente Circolare MEF-RGS n.25 del 24/07/2023, con cui il Dipartimento RGS-Ispettorato generale per il PNRR, dopo aver richiamato gli aspetti giuridici e normativi della novella semplificazione, declina l'*iter* procedimentale che i Soggetti attuatori dovranno seguire per poter accedere ai finanziamenti anticipati.

Rinviando alla parte pratica del presente manuale, che illustra agli operatori le modalità tecniche di accesso alle anticipazioni, basti qui evidenziare che la procedura concerne, in particolare, quelle progettualità esistenti finanziate a valere sulle previgenti risorse del bilancio dello Stato e successivamente inseriti tra le Misure del PNRR.

Si ricorda che per i c.d. "progetti in essere" sono stati stanziati 67 miliardi di euro e che, nell'ambito delle tempistiche d'attuazione del Piano, se da un lato essi presentano un'attitudine all'immediata eseguibilità in quanto trattasi di iniziative precedenti al PNRR anche di alcuni anni, dall'altro lato scontano l'ostacolo dei potenziali profili di incompatibilità rispetto agli obiettivi del Piano. Da ciò consegue l'assoggettamento di queste iniziative al vaglio costante della Commissione europea, che si rivela tanto più complesso quanto più strutturate sono le Misure e i singoli interventi.

Ebbene, per la realizzazione di tali iniziative, i Soggetti responsabili dell'attuazione dei progetti, senza dover più attendere la previa richiesta motivata presentata dalle Amministrazioni titolari al MEF-RGS-Ispettorato generale per il PNRR, potranno presentare direttamente la loro richiesta di anticipazione, adeguatamente motivata e corredata dei relativi allegati, tramite la *tile* ReGiS denominata "Anagrafica progetto" sottosezione "Gestione Richieste di erogazione in Anticipazione".

Dopodiché l'Ispettorato generale per il PNRR dovrà procedere alla tempestiva istruttoria della richiesta in raccordo con l'Amministrazione titolare, che sarà invece tenuta a indicare il capitolo di spesa dello stato di previsione su cui il progetto insiste e fornire il nulla osta per l'anticipazione.

In caso di esito positivo dell'istruttoria, previo parere favorevole dell'Ispettorato generale del Bilancio RGS, l'Ispettorato per il PNRR procederà ad effettuare il pagamento dandone comunicazione all'Amministrazione titolare. In caso di esito negativo, invece, l'Organo provvede a darne tempestiva comunicazione al Soggetto attuatore.

Quanto alle modalità di reintegro, la Circolare stabilisce che l'Amministrazione titolare dovrà provvedere, su richiesta dell'Ispettorato, al reintegro delle anticipazioni disposte in favore dei SA.

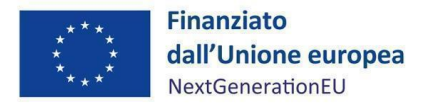

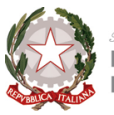

Due volte l'anno, l'Ispettorato per il PNRR-Ufficio VI provvede a trasmettere all'Amministrazione titolare una nota con l'indicazione dell'importo delle erogazioni effettuate in favore dei Soggetti richiedenti nel periodo di riferimento, affinché il reintegro possa avvenire entro i successivi 30 giorni dalla richiesta.

- **DM 4 ottobre 2021 Organizzazione della Unità di missione relativa agli interventi del PNRR assegnati alla responsabilità del Ministro per la pubblica amministrazione.**
- **DPCM 30 giugno 2023 Organizzazione dell'Unità di Missione PNRR istituita nell'ambito del Dipartimento della funzione pubblica.**

In data 30 giugno 2023 è sopravvenuto un nuovo DPCM attuativo dell'art.1 comma 3 decreto-legge 24 febbraio 2023 n.13.

A mente di quest'ultima disposizione di rango primario è stato demandato al potere regolamentare del Presidente del Consiglio dei ministri il compito di procedere alla riorganizzazione delle varie Unità di Missione istituite presso la Presidenza del Consiglio dei ministri ai sensi dell'art.8 comma 1, decreto-legge 31 maggio 2021 n.77.

La *ratio* di tale esigenza viene individuata nella necessità di garantire l'efficace attuazione del PNRR nonché nella realizzazione di traguardi e obiettivi per esso stabiliti sulla scia del Regolamento 2021/241/UE.

Limitatamente all'ambito amministrativo di competenza della Unità di Missione PNRR DFP, si rende opportuno delineare una comparazione tra la novella fonte e la precedente disciplina compendiata nel DM 4 ottobre 2021, alla luce dei mutamenti accorsi in termini di potenziamento delle funzioni, tanto più in considerazione delle ricadute applicative che tale riassetto potrà avere sulle mansioni, le responsabilità e gli obiettivi delle varie articolazioni dell'Unità di Missione PNRR DFP.

Quanto emerge dall'art.1 DPCM 30 giugno 2023 è la rinnovata centralità attribuita all'UdM istituita presso il Dipartimento della funzione pubblica a norma del Decreto del Ministro della pubblica amministrazione di concerto con il Ministro dell'economia e delle finanze del 4 ottobre 2021.

L'Unità di Missione PNRR DFP dovrà svolgere le proprie attività secondo un maggior coordinamento, supporto e collaborazione con la Struttura di Missione, di cui all'art.2 decreto-legge 24 febbraio 2023 n.13, convertito con modificazioni dalla legge 21 aprile 2023 n.41.

Invero, il richiamo che nel preambolo del provvedimento viene fatto alla norma istitutiva della Struttura di Missione (DPCM 26 aprile 2023 e art.1 D.L. 13/2023) quale strumento volto ad assicurare il coordinamento dell'azione strategica di Governo relativamente all'attuazione del Piano, funge da presupposto motivazionale al riassetto delle UdM.

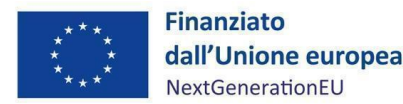

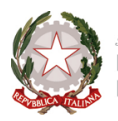

In tale contesto all'Unità di Missione PNRR DFP viene attribuita anche una maggior funzione partecipativa, dovendo la stessa prender parte alle riunioni tecniche preliminari alle sedute della Cabina di regia, coordinate dalla Struttura per il PNRR.

In secondo luogo, con riferimento all'interrelazione tra l'UdM e il Dipartimento della funzione pubblica, la stessa sarà tenuta a vigilare sui progetti a titolarità di competenza del dicastero, affinché siano adottati criteri di selezione delle azioni coerenti con le regole e gli obiettivi del PNRR, mediante un governo che non si limita alla consueta attività di coordinamento, monitoraggio e rendicontazione, ma trasmuta in una forma di collaborazione più vasta e intensa, estesa anche all'attività di "valutazione" per quanto concerne il Servizio Monitoraggio (da ora "Servizio di monitoraggio e valutazione PNRR").

**A conferma di ciò si richiama l'attività di supporto al Dipartimento della funzione pubblica nella definizione, attuazione, monitoraggio e valutazione di programmi e progetti finanziati da fondi nazionali, europei e internazionali, nonché attività di supporto all'attuazione di politiche pubbliche per lo sviluppo.**

**Viene prevista altresì un'attività di supporto agli uffici del Ministro, potendo l'UdM elaborare proposte, anche normative, per il perseguimento degli obiettivi intermedi e finali.**

Con riguardo all'articolazione dell'Unità di Missione, in linea di continuità con la precedente normazione, ne viene demandato il coordinamento ad una figura dirigenziale di livello generale, con incarico conferito ai sensi dell'art.19, commi 4-5 bis e 6 del d.lgs. 165/2001.

Quanto alla tripartita articolazione dell'Ufficio, ogni Servizio, pur mantenuto intatto nel proprio nucleo essenziale di competenze, risente della nuova interconnessione che l'UdM è chiamata ad instaurare con la Struttura di missione per il PNRR presso la Presidenza del Consiglio.

Per quanto concerne il Servizio coordinamento della gestione, ora denominato "Servizio di coordinamento della gestione e della comunicazione" viene stabilito che, nel rispetto delle prerogative della Cabina di regia e della Struttura di missione, supporta il dirigente generale nelle attività di comunicazione con riguardo agli interventi PNRR di competenza del DFP e al raggiungimento dei relativi obiettivi intermedi e finali.

Più icastica rispetto al precedente D.M. è la descrizione delle competenze del "Servizio monitoraggio e valutazione del PNRR", per quanto attiene alla raccolta dei dati riferiti a programmi e progetti cofinanziati o finanziati da fondi nazionali, europei e internazionali e per l'attuazione di politiche pubbliche per lo sviluppo.

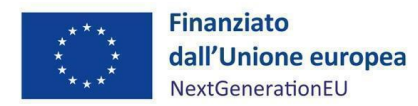

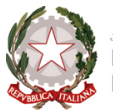

Viene specificato, in particolare, che il Servizio provvede a trasmettere alla Struttura di Missione e all'Ispettorato centrale per il PNRR i dati di avanzamento finanziario e di realizzazione fisica e procedurale degli investimenti e delle riforme, nonché dei dati relativi a *milestone* e *target*.

Per ciò che, in fine, attiene al "Servizio rendicontazione, controllo e prevenzione frodi del PNRR", nulla si segnala quanto alle attività di nuova competenza, se non che il Servizio dovrà predisporre relazioni periodiche al Ministro per la pubblica amministrazione in ordine alla regolarità delle procedure e delle spese, alle iniziative di prevenzione frodi, conflitti di interesse e rischi di doppio finanziamento.

- **Legge 30 dicembre 2020, n. 178, recante "Bilancio di previsione dello Stato per l'anno finanziario 2021 e bilancio pluriennale per il triennio 2021-2023".**
- **Circolare MEF-RGS del 21 giugno 2022, n. 27, recante "Monitoraggio delle misure PNRR".**
- **Decreto del Presidente del Consiglio dei Ministri del 15 settembre 2021, recante le modalità, le tempistiche e gli strumenti per la rilevazione dei dati di attuazione finanziaria, fisica e procedurale nonché dei Milestone e Target, degli investimenti e delle riforme e di tutti gli ulteriori elementi informativi previsti nel PNRR necessari per la rendicontazione alla Commissione europea.**
- **Linee guida per il monitoraggio del PNRR (allegato n.1 Circolare MEF n.27 del 21 giugno 2022)**

Un ruolo centrale nell'analisi normativa dell'attività di monitoraggio svolta dall'UdM-DFP è certamente attribuito ai richiamati provvedimenti, sui quali occorre soffermarsi in maniera più approfondita.

L'art.1 comma 1043 della **legge 30 dicembre 2020 n. 178** (legge di bilancio per il 2021) ha previsto che *"Al fine di supportare le attività di gestione, di monitoraggio, di rendicontazione e di controllo delle componenti del Next Generation EU, il Ministero dell'economia e delle finanze - Dipartimento della Ragioneria generale dello Stato sviluppa e rende disponibile un apposito sistema informatico"*.

L'individuazione dell'attività di monitoraggio, dal punto di vista disciplinare, si articola attraverso una serie di attuazioni normative, di rango primario e secondario, che scaturiscono dalla Legge di bilancio 2021.

Si fa riferimento, in particolare, al **DPCM attuativo del comma 1044, adottato il 15 settembre 2021** ove, come di seguito illustrato, vengono individuati i soggetti responsabili dell'attuazione del PNRR e il relativo ambito oggettivo di competenza, anche per il tramite delle rispettive Unità di Missione di cui all'art.8 D.L. 77/2021.

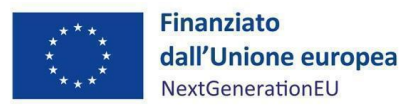

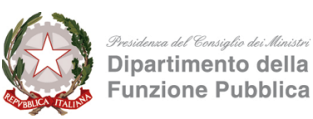

Altro significativo referente è individuato nella **Circolare MEF-RGS n. 27/2022 e nelle relative Linee guid[a](#page-19-0)<sup>5</sup>** , ove vengono puntualmente delineati tutti gli adempimenti legati all'attività di monitoraggio e, in particolare, ne viene descritta la realizzazione pratica mediante l'utilizzo del sistema ReGiS.

Il sistema informatico ReGiS, che costituisce il luogo di presidio, interconnessione, condivisone e controllo tra i vari attori coinvolti nell'attuazione (ivi compresa la Corte dei conti), viene definito come lo strumento unico attraverso cui le Amministrazioni titolari e i Soggetti Attuatori potranno adempiere gli obblighi di monitoraggio, rendicontazione e controllo delle misure e dei progetti finanziati dai fondi PNRR.

La *ratio* della norma istitutiva, che è poi alla base dell'utilizzo e del popolamento del sistema, è quella di dare certezza e trasparenza agli obiettivi che scandiscono le fasi dell'*iter* procedurale, sviluppandosi attraverso una programmazione, per così dire, a scadenza.

In estrema sintesi, rinviando a quanto ampiamente illustrato nelle Linee guida, si può osservare innanzi tutto come la responsabilità del monitoraggio, cui la Circolare fa riferimento, viene ripartita tra:

- 1. **Amministrazioni centrali titolari di misure** (e le relative UdM) responsabili dell'attuazione delle riforme e investimenti, dell'attivazione delle procedure per la realizzazione di misure e progetti, nonché della realizzazione di M&T di propria competenza;
- 2. **Soggetti Attuatori** responsabili della realizzazione dei singoli progetti;
- 3. **MEF-RGS**, mediante l'UdM-NGUE (istituita ai sensi dell'art.1 comma 1050 Legge di bilancio 2021) in veste di responsabile del coordinamento tecnico, con funzioni ispettive.

Rispetto a tali attività, il Servizio di Monitoraggio e Valutazione dell'UdM è tenuto a compiere adempimenti specifici che trovano concretizzazione pratica nell'alimentazione periodica del sistema ReGiS.

Sulla portata oggettiva di tali adempimenti in capo all'UdM, puntuale specificazione è fornita dall'**art. 3 comma 1 lett. d) DPCM 15 settembre 2021** il quale chiarisce che: *"l'Unità di Missione di cui all'articolo 1, comma 1050, della legge 30 dicembre 2020, n. 178, è responsabile, ai sensi dell'articolo 7 del Decreto-legge 31 maggio 2021, n. 77, della verifica, costante e continuativa, della qualità e completezza dei dati di monitoraggio trasmessi dai Soggetti Attuatori e dalle Amministrazioni centrali titolari degli interventi, nonché della verifica di conseguimento di* 

<span id="page-19-0"></span><sup>5</sup> Circolare MEF-RGS del 21 giugno 2022 n.27 e relativi allegati "Linee guida per il monitoraggio del PNRR"

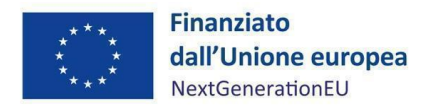

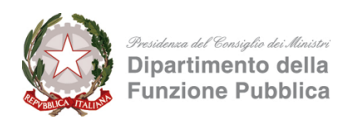

*Milestone e Target anche ai fini della predisposizione dei rapporti e delle relazioni di attuazione e avanzamento del Piano e delle Richieste di Pagamento alla Commissione europea"*.

Segue poi l'art. 4, il quale specifica che tutti i soggetti di cui alla norma precedente (ossia S.A., Amministrazioni centrali titolari di misure, MEF-RGS e Unità di Missione) devono provvedere alla "registrazione, raccolta, validazione e trasmissione dei dati di monitoraggio" attraverso il sistema informatizzato del MEF-RGS che, per vero, sviluppa e rende disponibile la piattaforma ReGiS, le cui modalità d'utilizzo dovranno essere delineate in un *"apposito Manuale utente che costituisce il riferimento del sistema di monitoraggio ne descrive i contenuti e la valenza dei relativi dati ai fini di una corretta rilevazione per la rendicontazione alla Commissione europea"* <sup>6</sup> [.](#page-20-1)

L'art. 7 interviene invece sulle tempistiche dell'attività di monitoraggio, focalizzandosi sull'esigenza a che i dati e le informazioni vengano registrati in maniera "tempestiva", in ragion del fatto che, come specificato in precedenza, l'erogazione delle rate di finanziamento da parte della Commissione europea è subordinata al soddisfacente raggiungimento di M&T.

Da ciò ne consegue che ai fini delle Richieste di Pagamento, le Amministrazioni centrali debbono fornire un'informativa quanto più possibile celere, precisa e puntuale sullo stato d'avanzamento dei progetti di competenza.

### <span id="page-20-0"></span>**2.3 Gli interventi di competenza del Dipartimento della funzione pubblica**

Per quanto concerne gli investimenti di competenza del Dipartimento della funzione pubblica, stabiliti dal Piano Nazionale di Ripresa e Resilienza, se ne fornisce di seguito una sintetica descrizione.

Per il sub-investimento **M1C1I2.1.1**, denominato "Creazione di una piattaforma unica di reclutamento*"*, è prevista la gestione, tramite il portale InPA, di tutte le fasi del processo di *recruitment*, consentendo di semplificare i processi, uniformare e standardizzare le procedure di reclutamento e accompagnare le Pubbliche amministrazioni verso l'acquisizione di risorse professionali di qualità nei concorsi pubblici ordinari, nelle procedure di reclutamento straordinarie legate all'attuazione del PNRR e nelle procedure di mobilità del personale pubblico. L'Ufficio tematico competente è l'Ufficio per i concorsi e il reclutamento, responsabile del progetto è la Dott.ssa Cecilia Maceli.

<span id="page-20-1"></span><sup>6</sup>V. artt.3-4 DPCM 15 settembre 2021 Rilevazione dei dati di attuazione Finanziaria Fisica e Procedurale per singolo progetto PNRR; v. anche circolare MEF n.19 del 17 aprile 2023 sulle tempiste e le modalità d'adozione del Manuale operativo.

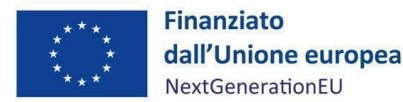

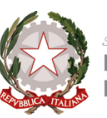

Dipartimento della<br>Funzione Pubblica

Per il sub-investimento **M1C1I2.1.2**, denominato "Procedure per l'assunzione di profili tecnici", l'obiettivo specifico dell'intervento è quello di rafforzare l'offerta di profili altamente specializzati, oggi difficilmente conciliabile con le ordinarie procedure di rilevazione dei fabbisogni di qualificazione professionale nella Pubblica amministrazione italiana, differenziando tra reclutamento *entry-level* (puramente basato sulla competenza) e reclutamento di profili specializzati (esperienza lavorativa rilevante). La realizzazione delle iniziative previste dal progetto consente alle Pubbliche amministrazioni che manifestano la necessità di attivare procedure per il reclutamento di profili tecnici/specializzati l'utilizzo in maniera autonoma e protetta delle funzionalità di reclutamento presenti nel Portale InPA. Sono state messe a disposizione delle Pubbliche amministrazioni Linee guida e Manuali utente sulla gestione delle procedure di reclutamento e sulle funzionalità del Portale ed è stata realizzata un'area riservata per le Pubbliche amministrazioni dove condividere modelli, format di avvisi e metodologie per la selezione di profili tecnici/specializzati. L'Ufficio tematico competente è l'Ufficio per i concorsi e il reclutamento, responsabile del progetto è la Dott.ssa Cecilia Maceli.

Il sub-investimento **M1C1I2.2.1**, denominato "Assistenza tecnica a livello centrale e locale*"*, consiste in uno strumento di assistenza tecnica di durata triennale, che prevede la creazione di un *pool* di 1.000 esperti con competenze multidisciplinari, a supporto di Regioni, Province e Comuni nelle attività di semplificazione delle procedure complesse. In coerenza con i principali ambiti di intervento del PNRR, le procedure oggetto di sostegno riguardano, in particolare, i settori dell'ambiente, delle fonti rinnovabili, dei rifiuti, dell'edilizia e dell'urbanistica, degli appalti e delle infrastrutture digitali, e sono meglio specificate ed individuate nei Piani territoriali definiti dalle Amministrazioni regionali, sentiti le ANCI (Associazione Nazionale Comuni Italiani) e UPI (Unione Province d'Italia) territoriali. I professionisti ed esperti operano sotto il coordinamento delle Regioni e delle Province autonome, che provvedono ad allocarne le attività presso le Amministrazioni del territorio (Uffici regionali, Amministrazioni comunali e provinciali) in cui si concentrano i "colli di bottiglia" ed in funzione delle esigenze di semplificazione. L'Ufficio tematico competente è l'Ufficio per la semplificazione e digitalizzazione, responsabile del progetto è il Cons. Elio Gullo.

Il sub-investimento **M1C1I2.2.2.**, denominato "Semplificazione e standardizzazione delle procedura*"*, ha l'obiettivo di implementare, per la prima volta in Italia, un archivio completo, uniforme e aggiornato di tutte le procedure e dei relativi regimi amministrativi, con piena validità giuridica su tutto il territorio nazionale. Questo archivio porta a definitiva sintesi e formalizzazione tutte le esperienze di semplificazione sostenute dagli investimenti del PNRR. È stata conclusa la prima rilevazione dei procedimenti oggetto di intervento e sono in corso le attività di analisi delle procedure e dei relativi regimi amministrativi che condurranno ad una ampia campagna di semplificazione e standardizzazione, con l'obiettivo di

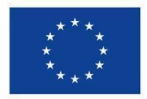

**Finanziato** dall'Unione europea NextGenerationEU

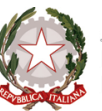

Dipartimento della<br>Funzione Pubblica

ridurre tempi e costi dei procedimenti amministrativi per imprese e i cittadini. Si prevede, inoltre, l'avvio di interventi pilota di semplificazione, l'adozione di interventi a regime per la semplificazione, la velocizzazione e la digitalizzazione delle procedure e la definizione del "catalogo delle procedure", per uniformare i regimi ed eliminare adempimenti e autorizzazioni non necessarie, e della nuova modulistica standardizzata e digitalizzata per assicurare la corretta attuazione delle semplificazioni e l'accesso telematico alle procedure. L'Ufficio tematico competente è l'Ufficio per la semplificazione e digitalizzazione, responsabile del progetto è il Cons. Elio Gullo.

Il sub-investimento **M1C1I2.2.3**, denominato "Digitalizzazione delle procedure (SUAP & SUE)", è funzionale alla digitalizzazione delle procedure per le attività produttive e per l'edilizia, già individuate nell'istruttoria preliminare all'avvio dell'Agenda per la semplificazione come procedure critiche da affrontare secondo regole uniformi su tutto il territorio nazionale, nel rispetto degli *standard* adottati per l'interoperabilità dei sistemi informatici delle Pubbliche amministrazioni. L'Ufficio tematico competente è l'Ufficio per la semplificazione e digitalizzazione, responsabile del progetto è il Cons. Elio Gullo.

Il sub-investimento **M1C1I2.2.4**, denominato "Monitoraggio e comunicazione delle azioni di semplificazione*"*, è orientato a garantire il presidio degli interventi di semplificazione previsti dal PNRR, nel più ampio quadro delle riforme per l'innovazione della Pubblica amministrazione, al fine di assicurarne la tempestiva implementazione a tutti i livelli amministrativi e aumentare la conoscenza delle riforme introdotte da parte di cittadini e imprese. Costituiscono obiettivi specifici del progetto: supportare il tracciamento dello stato di avanzamento delle attività e dei progressi realizzati; fornire una base conoscitiva per l'individuazione di priorità e obiettivi di semplificazione e per la valutazione dell'impatto degli interventi realizzati, attraverso la misurazione dei tempi e degli oneri per cittadini e imprese; garantire la trasparenza delle iniziative realizzate e migliorare la conoscenza delle semplificazioni introdotte. L'Ufficio tematico competente è l'Ufficio per la qualità della performance e le riforme, responsabile del progetto è la Dott.ssa Siriana Salvi.

Il sub-investimento **M1C1I2.2.5**, denominato "Amministrazione pubblica orientata ai risultati", si pone come obiettivo il cambiamento dei tradizionali meccanismi di valutazione della Pubblica amministrazione, introducendo misure di *performance* più direttamente collegate agli effettivi *output* dell'amministrazione e ai risultati delle politiche. L'Ufficio tematico competente è l'Ufficio per la qualità della performance e le riforme, responsabile del progetto è il Dott. Pierluca Maceroni.

Il sub-investimento **M1C1I2.3.1**, denominato "Investimenti in Istruzione e Formazione", rappresenta il più ampio programma di *upskilling* e *reskilling* del personale delle Amministrazioni pubbliche italiane, volto ad assicurare alla Pubblica amministrazione le competenze adeguate per sostenere le tre transizioni fondamentali supportate dal Piano Nazionale di Ripresa e Resilienza (amministrativa, digitale ed ecologica)

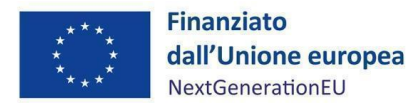

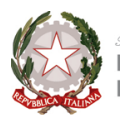

ma anche, più in generale, per migliorare l'efficienza e la qualità della sua azione "ordinaria" in termini di sevizi erogati a cittadini e imprese. L'Ufficio tematico competente è l'Ufficio per l'innovazione amministrativa, la formazione e lo sviluppo delle competenze, responsabile del progetto è il Dott. Sauro Angeletti.

Il sub-investimento **M1C1I2.3.2**, denominato "Sviluppo delle capacità nella pianificazione, organizzazione e formazione strategica della forza lavoro", è volto a sviluppare le capacità di pianificazione, organizzazione e formazione strategica della forza lavoro, allo scopo di consentire a una selezione di Comuni di accedere a risorse utili per implementare e finanziare investimenti, per accompagnare la trasformazione amministrativa (semplificazione e reingegnerizzazione dei processi), organizzativa (fabbisogni di personale, reclutamento, formazione e sviluppo del capitale umano, nuovi modelli di organizzazione e di lavoro) e digitale in corso. Per tale progetto, il cui Ufficio tematico competente è l'Ufficio per l'organizzazione del lavoro pubblico, la formazione e lo sviluppo delle competenze, il responsabile del progetto è il Dott. Alfonso Migliore.

La sub-riforma **M1C1R2.3.1**, denominata "Riforma del mercato del lavoro della PA", prevede una serie di interventi funzionali alla creazione di modelli, replicabili in tutte le PA, di reclutamento, gestione strategica, sviluppo e formazione delle risorse umane, improntato sulle "competenze" e secondo la progressione orizzontale delle carriere, a cui si accompagna l'identificazione di un modello di leadership per l'accesso e lo sviluppo della dirigenza. In particolare, le attività connesse all'intervento, muovendo dalla previa comprensione del contesto organizzativo e da un'analisi della mappatura delle PA partecipanti, sono volte a costituire un modello comune sperimentale (*framework*) di gestione strategica del fabbisogno di personale, misurabile e flessibile, che dovrà dapprima coinvolgere 10 Amministrazioni, per poi passare ad un secondo gruppo di 40 Amministrazioni e infine, una volta rilasciati gli output definitivi, diffondersi a ulteriori 200 Amministrazioni. Sostanzialmente, ciò che si vuole realizzare è una gestione strategica delle risorse umane maggiormente efficiente ed efficace, mediante la creazione e la diffusione di strumenti digitali interattivi (*HRM Toolking*). L'Ufficio tematico competente è l'Ufficio per l'organizzazione del lavoro pubblico, la formazione e lo sviluppo delle competenze, responsabile del progetto è il Dott. Alfonso Migliore.

#### <span id="page-23-0"></span>**2.4 Obblighi e scadenze in capo ai Soggetti Attuatori**

Ai sensi della Circolare MEF n. 27/2022, il Soggetto Attuatore è responsabile della corretta alimentazione del sistema ReGiS con i dati di programmazione ed attuazione finanziaria, fisica e procedurale relativi ai progetti di propria competenza. In tale ambito di responsabilità, al fine di garantire che il sistema informativo venga adeguatamente alimentato in conformità con quanto disposto dalla sopracitata Circolare, il

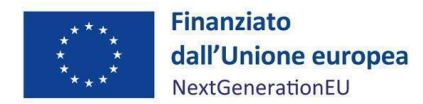

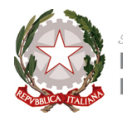

Soggetto Attuatore è tenuto a registrare i dati secondo le indicazioni riferite alle procedure e ai contenuti informativi di cui al capitolo 3 del presente Manuale.

A seguito degli adempimenti a carico del DFP - che è responsabile, per il tramite del Servizio di Monito-raggio e Valutazione PNRR dell'UdM e attraverso l'utilizzo di ReGi[S](#page-24-0)<sup>7</sup>, della verifica, validazione e trasm[i](#page-24-1)ssione di dati finanziari, fisici e procedurali<sup>8</sup> - i Soggetti Attuatori procedono alla registrazione delle informazioni di progetto nel sistema informativo ReGiS entro il 10° giorno del mese successivo a quello di aggi[o](#page-24-2)rnamento dei dati. I Soggetti Attuatori devono rispettare il contenuto minimo<sup>9</sup> previsto dalle Linee guida sul Monitoraggio di cui alla Circolare MEF n. 27 del 21 giugno 2022, riferito al seguente set di informazioni di progetto:

- a) elementi anagrafici, identificativi e di localizzazione;
- b) dati relativi agli eventuali soggetti correlati coinvolti nell'attuazione;
- c) informazioni sulle procedure di affidamento di lavori, l'acquisto di beni e la realizzazione di servizi;
- d) piano dei costi e relative voci di spesa;
- e) *iter* procedurale di progetto;
- f) avanzamenti procedurali e finanziari;
- g) avanzamenti fisici, incluso il contributo del progetto al conseguimento del *Target* della misura a cui è associato e agli indicatori comuni UE;
- h) documentazione relativa al progetto, dalla fase di pianificazione alla conclusione finale e messa in esercizio (ivi compresi gli esiti dei controlli effettuati) da rendere disponibile su richiesta per eventuali *audit* di Autorità nazionali e/o dell'Unione europea;

<span id="page-24-0"></span><sup>7</sup> O altro sistema informativo con esso interoperabile. L'interoperabilità di ReGiS con le principali banche dati nazionali (DIPE-CUP, ANAC) consente il pre-caricamento automatico di una parte dei dati dei progetti secondo il principio di univocità dell'invio.

<span id="page-24-1"></span><sup>8</sup> Si specifica che le verifiche di merito relative alle sezioni "Gestione spese" e "Procedure di aggiudicazione" sono di competenza del Servizio di Rendicontazione, Controllo e Prevenzione frodi PNRR, poiché strettamente connesse alle attività di rendicontazione di progetto e misura.

<span id="page-24-2"></span><sup>9</sup> Il set minimo di dati di attuazione finanziaria, fisica e procedurale da raccogliere, conservare e trasmettere è individuato all'interno del Protocollo Unico di Colloquio v. 1.0 di cui alla Circolare MEF n. 27 del 21 giugno 2022.

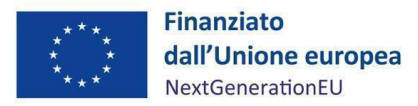

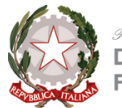

i) ogni altra informazione/dato richiesto dalla natura del progetto, dalla normativa nazionale ed europea applicabile.

Le modalità attraverso cui è svolta l'attività di monitoraggio da parte dei Soggetti Attuatori delle componenti finanziarie, fisiche e procedurali, nonché degli eventuali principi trasversali e degli indicatori comuni associati agli interventi sono le seguenti:

- in riferimento ai progetti "a titolarità", i dati di competenza vengono raccolti e registrati all'interno del sistema ReGiS ad opera dei singoli Uffici Tematici, in qualità di Soggetti Attuatori, per il tramite dei propri responsabili, e vengono successivamente trasmessi, tramite ReGiS, al Servizio di Monitoraggio e Valutazione PNRR dell'Unità di Missione (UdM);
- con riguardo ai progetti "a regia", a seguito dell'individuazione con apposito atto del Soggetto Attuatore, quest'ultimo provvede alla registrazione dei dati all'interno del sistema ReGiS e alla loro trasmissione all'Ufficio tematico competente della relativa sub-misura. Quest'ultimo opera un controllo sostanziale dei dati, richiedendo al Soggetto Attuatore eventuali chiarimenti o integrazioni, al fine di trasmetterli, tramite ReGiS, al Servizio di Monitoraggio e Valutazione PNRR dell'UdM DFP per svolgere l'attività di validazione.

La Circolare MEF n. 27/2022 stabilisce specifiche scadenze da rispettare nell'ambito dell'attività di monitoraggio. Nello specifico, il monitoraggio dei progetti deve essere effettuato popolando il sistema a cadenza mensile e in particolare, per i Soggetti Attuatori, **entro i primi dieci giorni del mese successivo a quello di riferimento dei dati**. Un riepilogo delle scadenze è riportato nella seguente tabella<sup>[10](#page-25-0)</sup>:

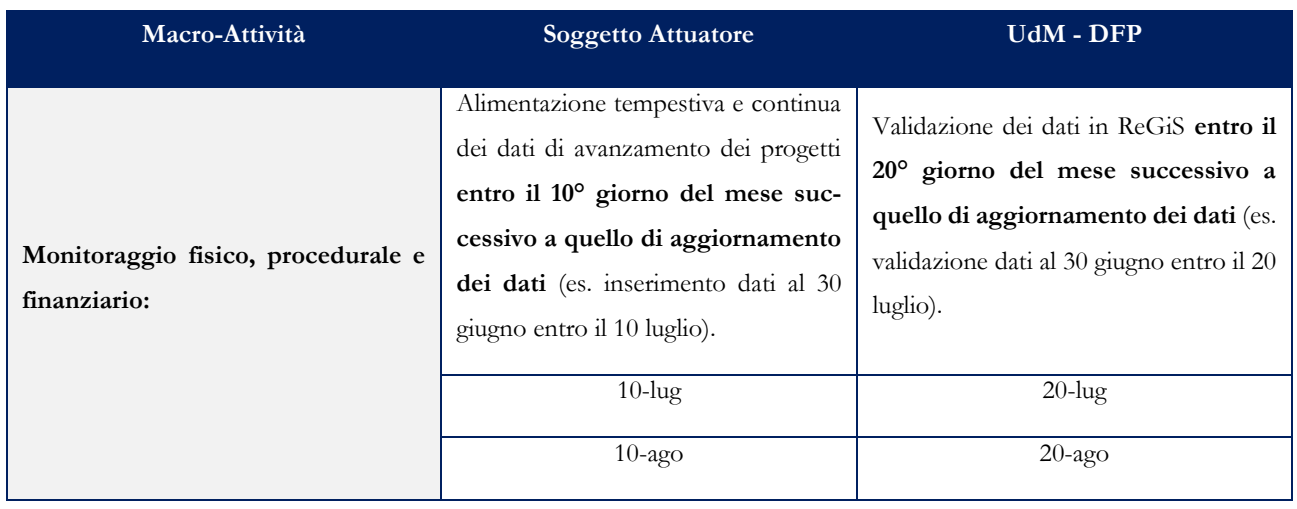

<span id="page-25-0"></span><sup>10</sup> Tali termini possono essere suscettibili, su richiesta dell'UdM, di differimento o postergazione a seconda delle esigenze di servizio che di volta in volta possono palesarsi.

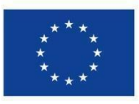

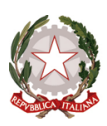

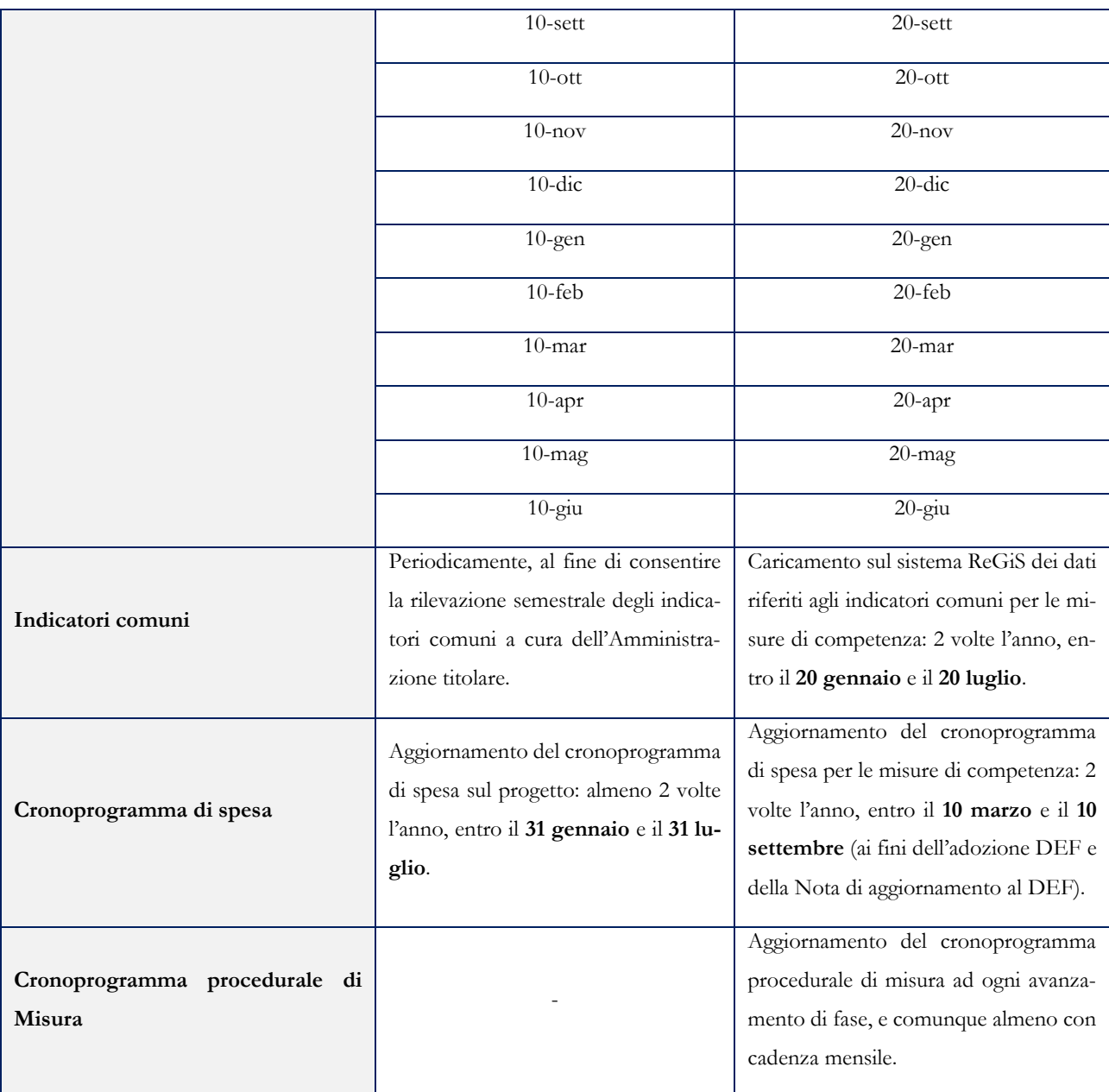

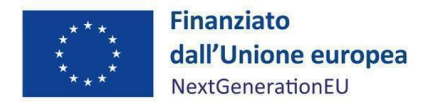

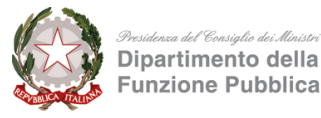

## <span id="page-27-0"></span>**3 MONITORAGGIO DEL PROGETTO: TILE ANAGRAFICA PROGETTO**

#### <span id="page-27-1"></span>**3.1 Introduzione alla compilazione di ReGiS**

Il sistema ReGiS rappresenta la modalità unica attraverso cui le Amministrazioni interessate a livello centrale e territoriale potranno adempiere agli obblighi di monitoraggio, rendicontazione e controllo delle misure e dei progetti finanziati dal PNRR.

Al sistema informativo ReGiS hanno accesso le Unità di Missione istituite presso le Amministrazioni centrali titolari, gli uffici e le strutture coinvolte nell'attuazione del Piano nonché i Soggetti Attuatori. Inoltre, hanno accesso, in modalità consultazione, anche tutti gli attori istituzionali attivamente coinvolti nel PNRR.

Il sistema ReGiS consente agli utenti abilitati di accedere alle sue funzionalità (*tile*, sezioni e sottosezioni) attraverso il seguente link: [https://regis.rgs.mef.gov.it.](https://regis.rgs.mef.gov.it/) Per accedere al sistema, gli utenti abilitati potranno utilizzare le credenziali ricevute o procedere attraverso il sistema SPID.

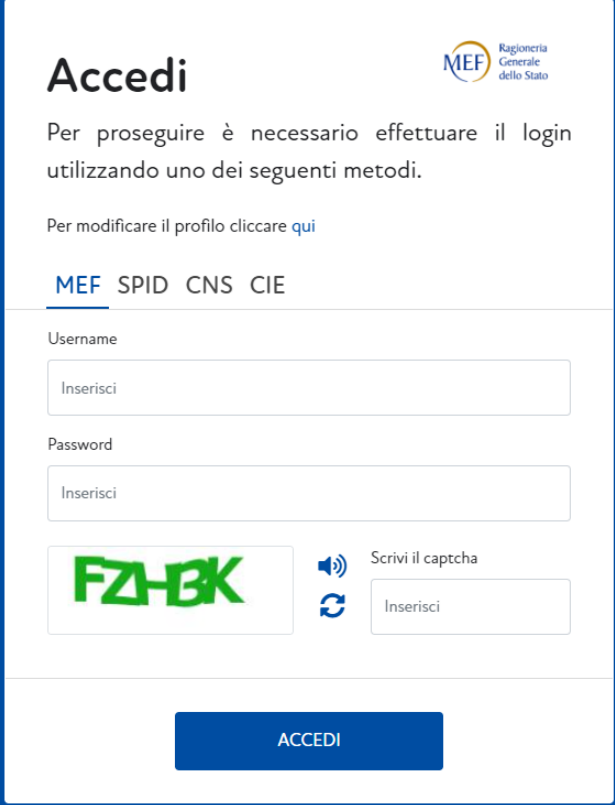

Ad accesso effettuato, il sistema indirizzerà l'utente nella schermata iniziale di ReGiS all'interno della quale dove sono rappresentate le *tile* corrispondenti alle diverse funzionalità del sistema.

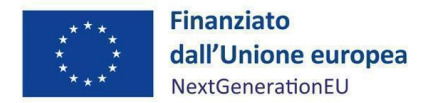

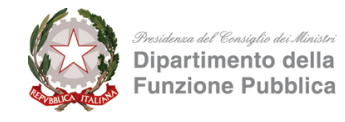

L'inserimento dei dati sul sistema da parte dei Soggetti Attuatori avviene per mezzo della *tile* "Anagrafica progetto - Configurazione e Gestione delle Operazioni".

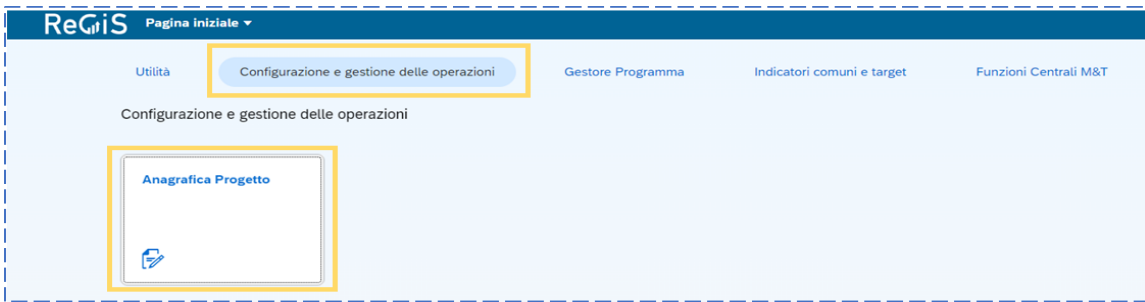

Attraverso tale sezione del sistema il Soggetto Attuatore può:

- 1. Inserire, aggiornare e avanzare i dati di progetto;
- 2. Effettuare la pre-validazione dei dati di progetto.

All'apertura della pagina, il sistema restituirà l'intera lista dei progetti relativa al cono di visibilità del Soggetto Attuatore abilitato. In questa area del sistema, selezionando lo specifico progetto, il Soggetto Attuatore può procedere ad aggiornare il set informativo di progetto attraverso la selezione delle relative sezioni e sottosezioni rese disponibili dal sistema.

Per aprire un progetto specifico, è necessario inserire nella sezione "Ricerca Progetto" i campi desiderati e cliccare su "Applica filtri" per iniziare la ricerca oppure utilizzare i filtri sottostanti per visualizzare i progetti in base allo stato. A questo punto, selezionando il progetto di riferimento, il Soggetto Attuatore accede alla schermata di riepilogo del progetto.

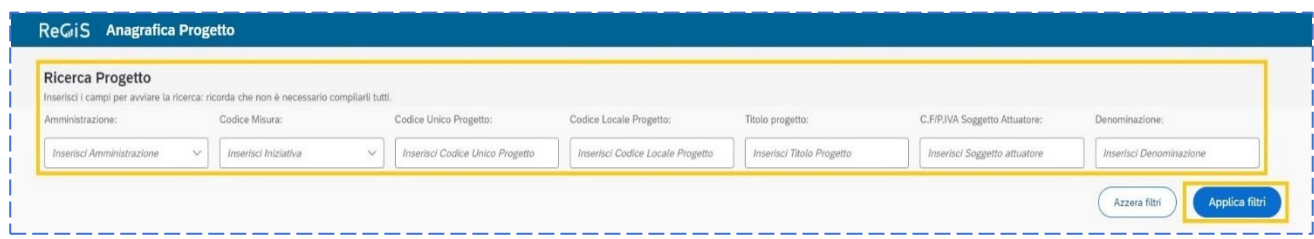

### <span id="page-28-0"></span>**3.2 Regole di compilazione**

Entrando all'interno del progetto il sistema indirizza l'utente direttamente nella schermata di riepilogo del progetto. All'interno di questa schermata sono riportate tutte le informazioni del progetto recuperate nella fase di inizializzazione del progetto. Cliccando sul codice CUP verranno visualizzate le informazioni recuperate per interoperabilità con la banca dati esterna del Dipartimento per la programmazione e il coordinamento della politica economica (DIPE). Cliccando il C.F. o la P.IVA del Soggetto Attuatore,

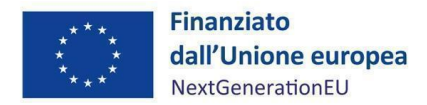

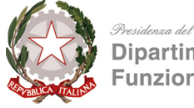

invece, verranno recuperate le informazioni riferite al Soggetto Attuatore, tramite interoperabilità con la banca dati esterna dell'Anagrafe tributaria o Anagrafe enti BDAP<sup>[11](#page-29-0)</sup>.

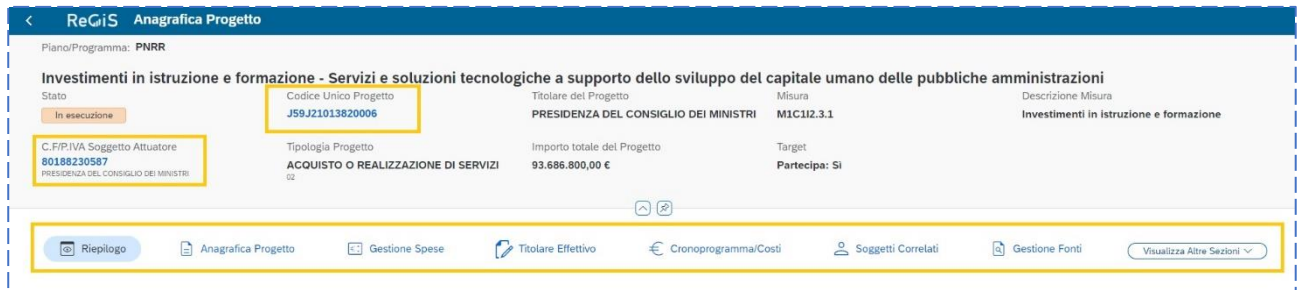

Per accedere alle diverse sezioni che compongono l'anagrafica di progetto e inserire o aggiornare i dati di progetto, è necessario entrare nelle sezioni dedicate, cliccando a scelta tra le seguenti *tab*:

- Riepilogo;
- Anagrafica progetto;
- Gestione Spese;
- Titolare Effettivo;
- Cronoprogramma/Costi;
- Soggetti Correlati;
- Gestione Fonti;
- Indicatori;
- Procedura Aggiudicazione;
- Info società;
- Allegati.

Dopo aver aggiornato i dati di avanzamento fisico, procedurale e finanziario del singolo progetto, il Soggetto Attuatore può attivare la funzione di pre-validazione degli stessi. Per approfondimenti in merito alle attività di pre-validazione in capo ai Soggetti Attuatori si rimanda al par. 3.14.

Per ciascuna sezione sopraelencata si rappresenta nei successivi paragrafi il contenuto informativo richiesto dal sistema che il Soggetto Attuatore è tenuto a garantire ai fini del monitoraggio relativo ai progetti di propria competenza.

<span id="page-29-0"></span><sup>11</sup> La BDAP è un *database* gestito dalla Ragioneria Generale dello Stato (RGS) che mette a disposizione i dati della Finanza pubblica.

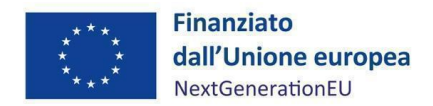

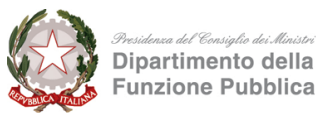

#### <span id="page-30-0"></span>**3.3 Riepilogo**

Nella sezione "Riepilogo" è possibile visualizzare le principali informazioni di progetto, ossia:

- Dati da verificare/aggiornare
- Esiti delle pre-validazione effettuate e dei relativi controlli
- Informazioni riassuntive del progetto

Tale sezione è fondamentale ai fini della funzione di pre-validazione che il Soggetto Attuatore può attivare

Pre-Validazione

a conclusione dell'inserimento o aggiornamento dei dati di progetto. Per approfondimenti si rimanda al par. 3.14.

## <span id="page-30-1"></span>**3.4 Anagrafica progetto**

Si fornisce di seguito il dettaglio delle informazioni necessarie per ciascuna delle quattro sottosezioni di cui si compone la sezione "Anagrafica di progetto" ossia:

- Anagrafica progetto
- Localizzazione geografica
- Classificazione progetto
- Associazione *tag* e altre classificazioni

#### *Anagrafica progetto*

Le informazioni contenute nella presente sottosezione sono state precompilate in fase di inizializzazione del progetto ad esclusione delle date di inizio e fine del progetto. Il Soggetto Attuatore deve pertanto:

- a) verificare la correttezza dei dati precompilati e in caso di eventuali errori comunicarli all'Unità di Missione (mail: [monitoraggiopnrr@funzionepubblica.gov.it\)](mailto:monitoraggiopnrr@funzionepubblica.gov.it) per le azioni correttive;
- b) compilare i campi "Data inizio/Data fine prevista" e "Data inizio/Data fine effettiva".

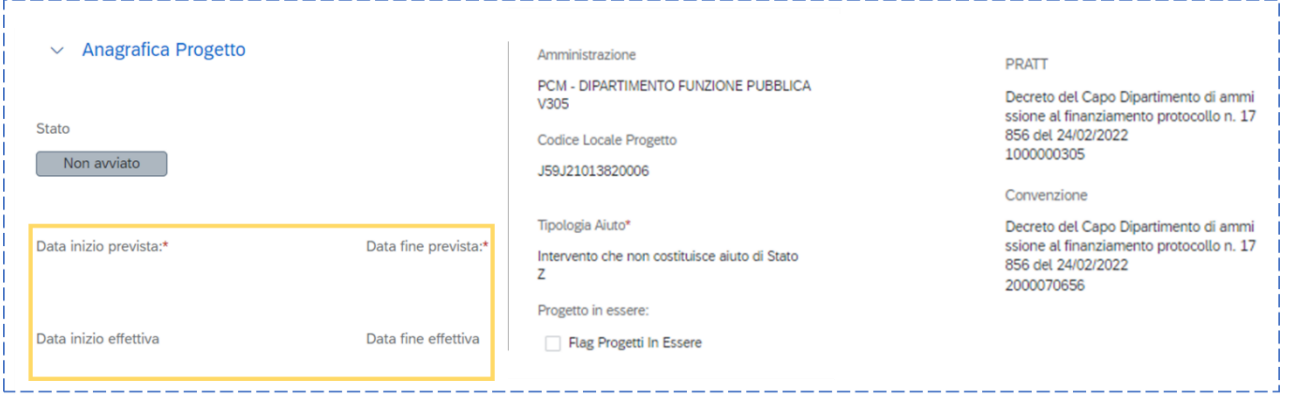

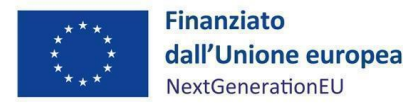

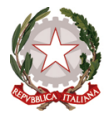

A partire dalla fase antecedente a quella di avvio del progetto, il Soggetto Attuatore è tenuto a fornire indicazioni circa la previsione di inizio e fine del progetto attraverso il popolamento dei campi "data inizio prevista" e "data fine prevista". In caso di variazione, le informazioni possono essere oggetto di aggiornamento da parte del Soggetto Attuatore.

Per "data inizio effettiva" si intende la data in cui, in fase di attuazione del progetto, esso risulta avviato (es. così come indicato nel decreto di assegnazione delle risorse, convenzione, ecc.). Per "data fine effettiva" si intende la data in cui si verifica l'ultimo espletamento relativo al progetto di carattere finanziario (es: erogazione del saldo), fisico (es: esercizio dell'opera pubblica) o amministrativo (es: emissione di un documento che sancisce la conclusione del progetto).

In ciascuna sezione del progetto, per passare dalla consultazione alla compilazione e/o aggiornamento delle informazioni è necessario cliccare su "Modifica". Per salvare i dati inseriti cliccare su "Salva modifiche" e proseguire con l'aggiornamento delle sezioni successive.

#### *Localizzazione geografica*

I dati presenti in questa sottosezione vengono precompilati in automatico dal sistema. In ogni caso il Soggetto Attuatore è tenuto a verificare la correttezza delle informazioni inserite ed eventualmente ad aggiornare i dati con le informazioni relative alla localizzazione dell'operazione finanziata.

#### *Classificazione progetto*

La compilazione di questa sottosezione è facoltativa ai fini della validazione. Il Soggetto Attuatore può valorizzare le classificazioni del progetto che ne qualificano il contesto programmatico di riferimento, a partire da un elenco predeterminato, inserendo le informazioni relative alla Tipologia Classificazione progetto e al valore pertinente.

#### *Associazione tag e altre classificazioni*

Le informazioni contenute nella presente sottosezione sono predefinite. Il Soggetto Attuatore può visualizzare le informazioni riguardo l'associazione *tag* e altre classificazioni oppure, se previste, inserirne ulteriore cliccando su "Aggiungi".

#### *Richiesta Inserimento Nuovo Progetto*

Una delle funzionalità recentemente rilasciata sul sistema ReGiS riguarda l'inserimento autonomo del Codice unico progetto (di seguito CUP) da parte del SA. Il Soggetto Attuatore accedendo alla tile «anagrafica progetto» ha la possibilità di presentare la richiesta di inserimento di un nuovo intervento

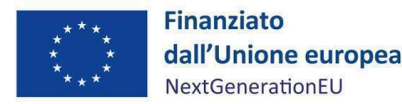

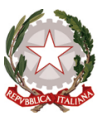

selezionando il nuovo *tab* introdotto «Richiesta Inserimento Nuovo Progetto». All'invio della richiesta il sistema effettuerà una serie di controlli formali volti a verificare l'ammissibilità della richiesta come: la presenza del CUP sul DIPE, la presenza del CUP su ReGiS e la coerenza dei dati inseriti (Misura; PRATT, importo). Il giorno successivo alla richiesta di inserimento CUP da parte del SA, l'Amministrazione riceverà dall'IG PNRR la lavorazione della richiesta che sarà, una volta eseguite le opportune verifiche di coerenza, approvata o rigettata dall'Amministrazione titolare. Le richieste che non avranno ricevuto riscontro entro 24 ore saranno considerate validate d'Ufficio. Il Soggetto Attuatore potrà visualizzare nella propria Lista Richieste l'esito della richiesta (Evasa/Rifiutata).

Per il momento, il Servizio di Monitoraggio e Valutazione PNRR attribuisce a sé stesso la possibilità di creare nuovi progetti, senza ulteriori oneri a carico dei Soggetti Attuatori. Per tale ragione la sottosezione potrebbe non essere visibile nella *tile*.

#### *Richiesta anticipazione MEF*

È stata rilasciata sul sistema ReGiS la nuova funzionalità che consente ai Soggetti Attuatori di richiedere anticipazioni relativamente ai progetti finanziati con risorse a legislazione vigente (c.d. progetti "in essere"). La nuova procedura prevede che i Soggetti Attuatori possano presentare una richiesta di anticipazione motivata direttamente al MEF, che, in accordo con l'Amministrazione Titolare della misura su cui il progetto insiste, può disporre anticipazioni a valere sui fondi giacenti nel conto di Tesoreria Next Generation EU, alla stessa stregua di quanto avviene con i nuovi progetti.

Anche questa nuova funzionalità non è fruibile dai Soggetti Attuatori del DFP, poiché non sussiste alcun progetto in essere.

#### <span id="page-32-0"></span>**3.5 Gestione spese**

Attraverso la presente sezione il Soggetto Attuatore inserisce le informazioni relative ai pagamenti (o ai costi maturati in caso di utilizzo di opzioni di semplificazione dei costi, qualora pertinente), ai giustificativi di spesa ad essi associati e ai soggetti destinatari dei pagamenti. I dati inseriti devono essere corredati della relativa documentazione a supporto.

Si fa presente che la compilazione di questa sezione del sistema è propedeutica alla produzione dei rendiconti di spesa del progetto. È questo il luogo in cui saranno inserite le spese e i pagamenti oggetto di successiva rendicontazione (per maggiori approfondimenti circa le tipologie di dati da inserire e le relative procedure di inserimento si rinvia alle attività di competenza del Servizio di Rendicontazione, Controllo e Prevenzione frodi dell'UdM PNRR-DFP).

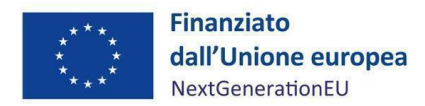

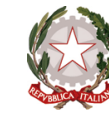

#### *Situazione Rendicontazione*

In questa sottosezione il Soggetto Attuatore può vedere lo stato dei rendiconti presentati.

#### *Impegni*

In questa sottosezione il Soggetto Attuatore deve associare al progetto i dati relativi agli impegni giuridicamente vincolanti, oltre che agli eventuali disimpegni che possono verificarsi in corso d'opera sul progetto. Tramite il tasto "Aggiungi", il Soggetto Attuatore potrà inserire le informazioni afferenti agli impegni relativi al finanziamento del progetto e, ove pertinente, ai disimpegni eventualmente intervenuti.

Si rappresenta di seguito l'elenco dei campi riferiti alle informazioni da inserire:

- Codice ID Esterno
- Tipologia impegno (1. Impegno; 2. Disimpegno)
- Data impegno
- Importo impegno
- Causale disimpegno (per Tipologia impegno "2")
- Data disimpegno (per Tipologia impegno "2")
- Importo disimpegno (per Tipologia impegno "2")

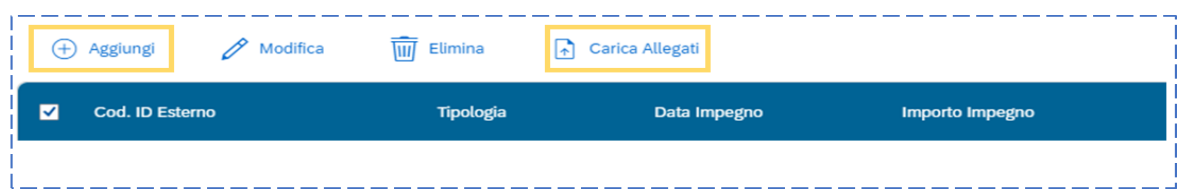

Come mostrato in figura, il Soggetto Attuatore procede al caricamento della documentazione a corredo delle informazioni inserite tramite apposita funzionalità "Carica Allegati".

**BOX DI APPROFONDIMENTO: sottosezione "Impegni"**

**Nota bene**: secondo quanto stabilito dalle Linee guida sul Monitoraggio allegate alla Circolare MEF n.27/2022, il valore impegnato (inclusi gli eventuali disimpegni intervenuti sul progetto) non può essere superiore al valore totale indicato nella sezione "Gestione fonti" sottosezione "Finanziamento". In caso di mancata coerenza tra i due valori, tale verifica sarà oggetto di controllo in fase di pre-validazione e validazione dei dati.

#### *Pagamenti a costi reali*

La sottosezione viene alimentata in automatico e per interoperabilità con il sistema di interscambio dell'Agenzia delle Entrate (SDI), il Sistema Informativo sulle Operazioni degli Enti Pubblici plus

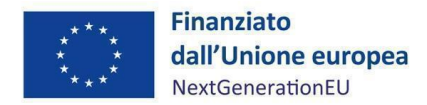

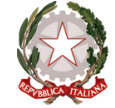

(SIOPE+) e la Piattaforma dei crediti commerciali (PCC) nella misura in cui la fattura riporti correttamente il CUP e il Codice identificativo gara (di seguito CIG) nei campi richiesti.

Il Soggetto Attuatore tramite apposita funzionalità di ReGiS "Aggiungi da sistema esterno" interroga la banca dati esterna recuperando i dati relativi ai pagamenti che il sistema provvederà a ereditare. Nel caso in cui i dati non vengano acquisiti in maniera automatica, il Soggetto Attuatore dovrà registrare i pagamenti a costi reali effettuati nell'ambito del progetto cliccando sull'icona "Aggiungi".

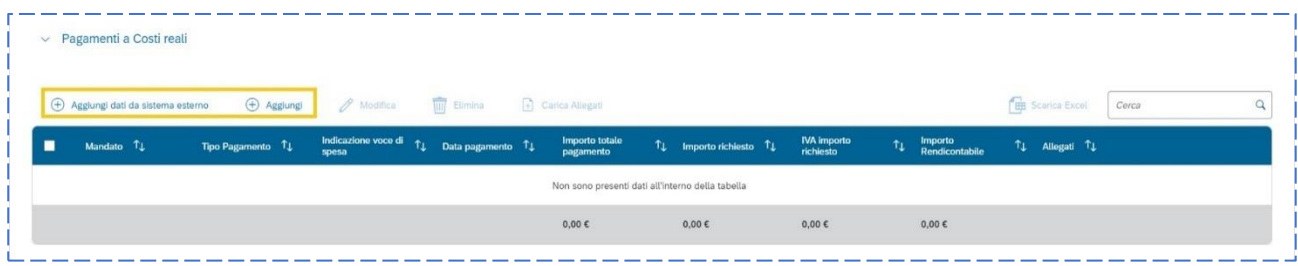

Si rappresenta di seguito l'elenco dei campi riferiti alle informazioni da inserire:

- Mandato (numero)
- Tipologia pagamento (1. Pagamento; 2. Rettifica)
- Indicazione voce di spesa
- Data pagamento
- Importo totale pagamento (corrispondente al pagamento riferibile al finanziamento del progetto nel suo complesso)
- Importo richiesto (quota parte dell'importo totale pagamento a valere sulle risorse PNRR e di cui si richiede il rimborso)
- IVA importo richiesto
- Importo Rendicontabile

In caso di rettifica del pagamento (Tipologia pagamento – 2) il Soggetto Attuatore è tenuto a compilare i relativi campi presenti nella medesima finestra di compilazione.

Nella presente sottosezione il Soggetto Attuatore, tramite apposita funzionalità "Carica Allegati", può effettuare l'*upload* della documentazione attestante i pagamenti effettuati (es: mandati, ecc.).

#### *Giustificativi di spesa*

In questa sottosezione il Soggetto Attuatore popola i dati riferiti al giustificativo di spesa e associarlo al relativo pagamento a costo reale inserito a sistema secondo le indicazioni fornite nella sottosezione precedente. Nel caso in cui i dati dei giustificativi di spesa non vengano acquisiti in maniera automatica, il Soggetto Attuatore dovrà provvedere a registrare gli stessi cliccando sull'icona "Aggiungi".

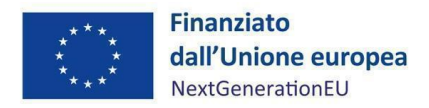

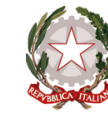

Si rappresenta di seguito l'elenco dei campi riferiti alle informazioni da inserire:

- Mandato
- Visualizza dettaglio fattura
- Data
- Importo totale netto
- Importo IVA
- C.F. Cedente/prestatore
- C.F. Cessionario

#### *Percettore*

In questa sottosezione il Soggetto Attuatore popola i dati riferiti al percettore del progetto. I dati relativi al soggetto percettore sono ereditati dal sistema attraverso le attività di collegamento tra i pagamenti e giustificativi di spesa. Nel caso in cui i dati dei percettori non vengano acquisiti in maniera automatica, il Soggetto Attuatore dovrà provvedere a registrare gli stessi cliccando sull'icona "Aggiungi". Si rappresenta di seguito l'elenco dei campi riferiti alle informazioni da inserire:

- Mandato
- Tipologia voce spesa
- C.F./P.IVA Percettore
- Ruolo
- Tipologia
- Importo Ricevuto

#### *Pagamenti a costi semplificati*

In questa sottosezione il Soggetto Attuatore può, cliccando su "Aggiungi" inserire eventuali pagamenti a costi semplificati.

## **BOX DI APPROFONDIMENTO:**

La somma dei pagamenti (a costi reali e a costi semplificati) non può essere maggiore della somma degli importi riportati negli impegni; in caso di incoerenza, questa verifica sarà oggetto di controllo nella fase di pre-validazione.

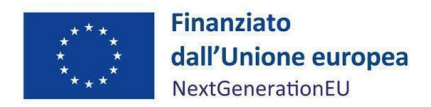

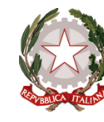

#### <span id="page-36-0"></span>**3.6 Titolare Effettivo**

Tale nuova funzionalità permette al Soggetto Attuatore l'inserimento delle informazioni sulla titolarità effettiva in riferimento ai Soggetti Correlati presenti nel Progetto stesso (come riportato nell'appendice Tematica Rilevazione delle titolarità effettive ex art. 22 par. 2 lett. d) Reg. (UE) 2021/241):

- Attuatore del progetto
- Soggetto intermediario/sub-attuatore
- Destinatario finale (come, ad esempio, nel caso di progetti del tipo Concessione di contributi ad altri soggetti, diversi da unità produttive; Concessione di incentivi ad unità produttive; Strumenti finanziari)
- Aggiudicatario gare, singolo o in forma associata
- Eventuali Subappaltatori delle procedure di gara

Nella sezione Titolare Effettivo il Soggetto Attuatore avrà la possibilità di consultare ed inserire le informazioni in 4 sottosezioni:

- Rilevazione Titolare Effettivo
- Titolari Effettivi da dichiarazione
- Titolari Effettivi da sistema esterno
- Tabella di riepilogo

#### *Rilevazione Titolare Effettivo*

In questa sottosezione è possibile visualizzare automaticamente l'elenco dei soggetti presenti sul progetto con i propri ruoli. Per ognuno di questi soggetti il sistema mostra (attraverso un flag) la presenza o meno, a sistema, di eventuali Titolari Effettivi ricavati dai sistemi informativi esterni, solo in relazione ad Enti privati.

Seguono i dettagli dei campi presenti nella sottosezione:

- il campo Ruolo indica il ruolo del soggetto correlato
- il campo Soggetto Correlato indica la denominazione del soggetto
- il campo C.F./P.IVA indica il Codice Fiscale o P.IVA del Soggetto Titolare (è possibile cliccare sul C.F./P.IVA per visualizzare i dettagli dell'anagrafica soggetto)
- il flag Recuperato da Sistema esterno, se valorizzato, indica che è stato possibile rilevare la titolarità effettiva da banca dati esterna comprensivo di eventuale Visura Camerale con all'interno un paragrafo specifico sulla Titolarità Effettiva

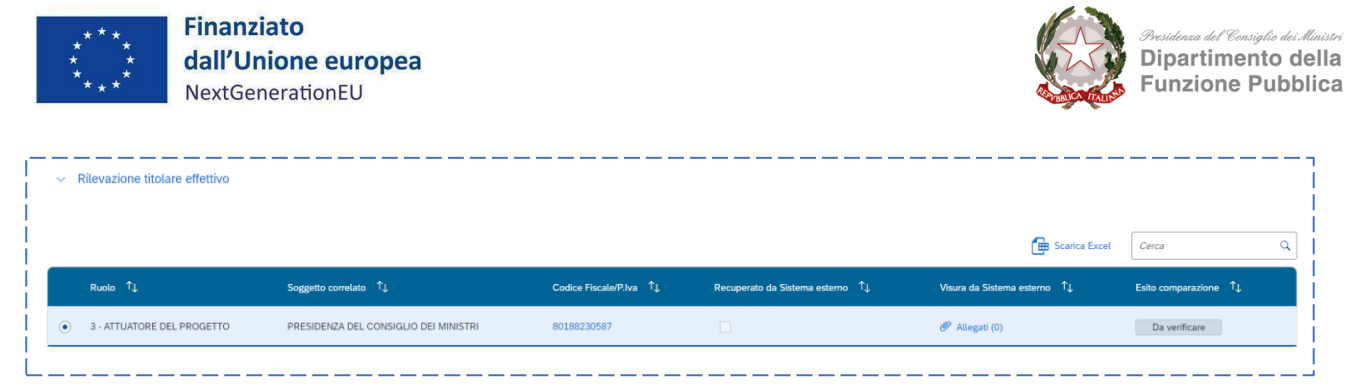

Da processo, su ciascuno dei Soggetti Correlati (quindi flaggando il soggetto in questa sottosezione), il Soggetto Attuatore ha la possibilità di indicare i Titolari Effettivi attraverso una Autodichiarazione (vedi sottosezione sottostante).

#### *Titolari Effettivi comunicati*

Per ciascuna/o P.IVA/C.F. censita/o, si inserisce il codice fiscale dei titolari effettivi così come comunicati dagli stessi destinatari dei fondi (il sistema recupera in automatico "nome e cognome" e "data di nascita" attraverso l'integrazione con l'Anagrafe tributaria). Una volta selezionato il Soggetto, è previsto l'obbligo di caricamento della comunicazione resa dai destinatari dei fondi, che contiene il dato comunicato sulla titolarità effettiva. Nel dettaglio, in questa sottosezione, il Soggetto Attuatore ha la possibilità di inserire le informazioni dei Titolari Effettivi per effettuare una dichiarazione, andando in "Modifica" della sottosezione.

Selezionando il tasto "Aggiungi" è possibile inserire i dati relativi al Codice Fiscale del Titolare Effettivo: automaticamente saranno recuperati i dati relativi al Nome e Cognome e Data di Nascita. Se il Codice Fiscale non esiste, sarà visibile un popup con messaggio d'errore "Attenzione, il Codice Fiscale inserito non è valido, riprovare".

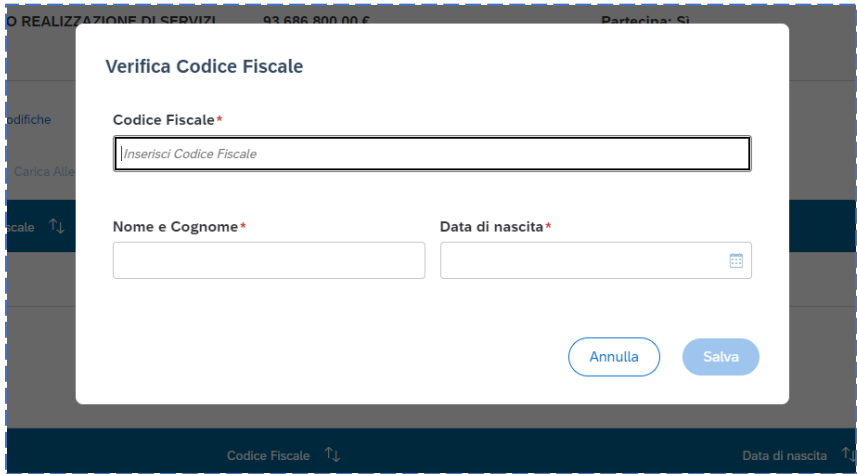

Al salvataggio dei dati sopra indicati, è necessario selezionare la riga ed inserire obbligatoriamente l'allegato di autodichiarazione cliccando il tasto "Carica Allegati", diversamente il sistema restituirà il seguente messaggio d'errore "Caricare almeno un allegato per ogni riga".

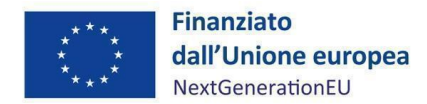

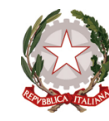

#### *Titolari Effettivi da Sistema esterno*

In questa sottosezione l'utente ha la possibilità di visualizzare il "nome e cognome", "C.F." e "data di nascita" dei Titolari Effettivi, relativi a ciascuna/o P.IVA/C.F. censita/o, estratti dai sistemi informativi esterni che interoperano con il sistema informativo ReGiS.

#### *Tabella di riepilogo*

Viene visualizzato, in relazione a ciascuna P.IVA/C.F. censita/o, una tabella riepilogativa con l'elenco dei Titolari Effettivi inseriti manualmente e l'elenco dei Titolari Effettivi rilevati per il tramite dei sistemi informativi esterni. Il campo "Stato Verifica" consente di raffrontare la lista inserita manualmente e la lista ereditata da tali sistemi informativi esterni (automatismo del sistema) nonché di rilevare casi di non coincidenza dei dati. Nel dettaglio, selezionando il pulsante "Compara dati TE" si ha la possibilità di visualizzare il riepilogo e la coerenza dei dati inseriti dall'utente per i Titolari effettivi da autodichiarazione; la coerenza è consultabile dalla colonna "Stato verifica", dove si possono verificare due scenari distinti:

- "Coincidenza", indica l'esito OK della coerenza dei dati
- "Non coincidenza", indica l'esito KO della coerenza dei dati (il controllo di coerenza viene eseguito con l'inserimento dei C.F. nella sottosezione " Titolari effettivi da autodichiarazione", sulla base dei dati restituiti dal sistema esterno

#### <span id="page-38-0"></span>**3.7 Cronoprogramma/Costi**

#### *Iter di Progetto*

La sottosezione consente di visualizzare le fasi in cui si articola l'*iter* procedurale del progetto e, per ciascuna fase, i campi:

- Data Inizio Prevista
- Data Fine Prevista
- Data Inizio Effettiva
- Data Fine Effettiva

Per ciascuna fase presente nell'*iter* il Soggetto Attuatore può aggiornare i valori contenuti nei campi data selezionando la fase da modificare e cliccando sul pulsante "Modifica".

In fase di primo inserimento del progetto, il Soggetto Attuatore è tenuto a popolare le date previste per ciascuna fase dell'*iter*. Le date effettive dovranno invece essere popolate al completamento delle singole fasi.

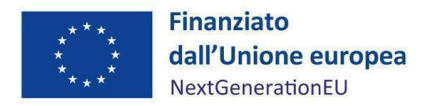

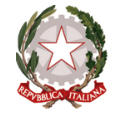

A seconda della natura CUP del progetto, alcune fasi sono predefinite e dovranno essere popolate obbligatoriamente al momento dell'inserimento del progetto (fasi obbligatorie).

In particolare, vista la natura dei CUP riferiti ai progetti della presente Amministrazione (Acquisto o realizzazione di servizi), le fasi obbligatorie sono le seguenti:

- Aggiudicazione: in tale stringa vanno inserite le date inizio/fine relative alle selezioni previste e ai relativi esiti
- Stipula contratto: in tale stringa vanno inserite le date inizio/fine relative alla firma dei contratti
- Esecuzione fornitura: in tale stringa vanno inserire le date inizio/fine relative all'esecuzione del progetto
- Collaudo: in tale stringa vanno inserite le date inizio/fine relative alla verifica di conformità

Si fa presente che il sistema non consente più inserimenti dello stesso tipo fase. Nel caso in cui l'attuazione del progetto preveda più fasi dello stesso tipo (per esempio più stipule di contratti) si suggerisce di riportare come data di inizio quella di avvio della prima azione che avviene cronologicamente (ad esempio la stipula del primo contratto) e come data di fine la fine dell'ultima azione che avviene cronologicamente (ad esempio la stipula dell'ultimo contratto previsto).

In aggiunta alle fasi predefinite, il Soggetto Attuatore può aggiungere ulteriori fasi procedurali (fasi facoltative) che consentano un tracciamento più dettagliato dello stato di avanzamento del progetto. Si raccomanda quindi di includere tutte le fasi utili ad una rappresentazione completa dell'*iter* di progetto.

Per aggiungere una nuova fase è necessario cliccare sul pulsante "Aggiungi", accedendo alla finestra di compilazione riportata di seguito:

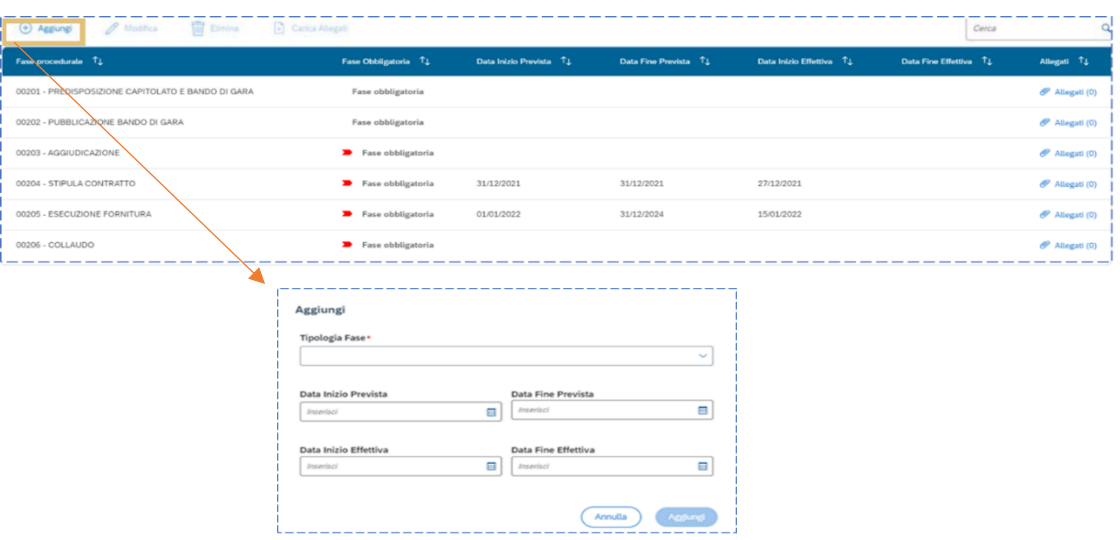

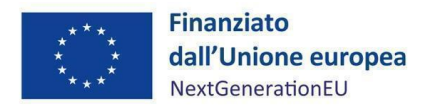

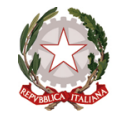

L'*iter* di progetto deve essere aggiornato costantemente nelle fasi *ex ante*, *in itinere* ed *ex post*. Per i progetti già conclusi il Soggetto Attuatore deve valorizzare i dati dell'*iter* nella sola fase *ex post*.

È di recente implementazione la verifica automatica, in fase di pre-validazione, del corretto popolamento del campo relativo alle date previste ed effettive delle fasi obbligatorie dell'iter di progetto.

#### *Piano dei costi*

Nella sottosezione "Piano dei costi" è rappresentata la pianificazione e l'avanzamento sul piano finanziario, rispetto al periodo temporale di vita del progetto (per annualità).

Il Soggetto Attuatore dovrà registrare l'importo "da realizzare" e l'importo "realizzato", per ciascuna annualità in cui si verificano degli avanzamenti finanziari, attraverso la finestra di compilazione attivabile con il tasto "Aggiungi", nel caso di inserimento di nuove annualità, o il tasto "Modifica" per aggiornamenti su annualità già censite.

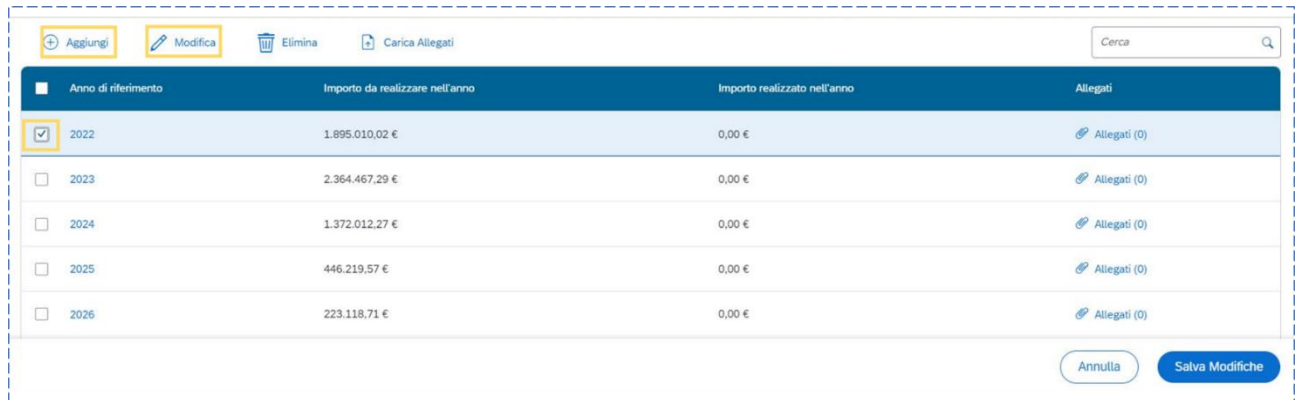

Gli importi dovranno essere registrati seguendo le seguenti regole:

- l'importo realizzato deve essere aggiornato sulla base dell'avanzamento finanziario relativo all'annualità in corso;
- l'importo da realizzare dovrà essere ridotto contestualmente all'avanzamento registrato per il valore realizzato;
- a seguito della conclusione della singola annualità occorre azzerare l'importo da realizzare ad essa riferito e, qualora non fosse stato interamente realizzato quanto previsto nell'annualità appena conclusa, è necessario rimodulare l'importo da realizzare della/e annualità a venire;
- per le annualità a venire si valorizza solo l'importo da realizzare;

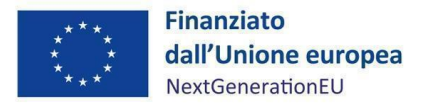

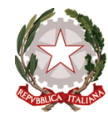

la somma degli importi delle singole righe e delle due colonne devono corrispondere al totale del quadro economico e del finanziamento.

Il piano dei costi deve essere aggiornato costantemente nelle fasi *ex ante*, *in itinere* ed *ex post*. I progetti già conclusi sono tenuti alla valorizzazione del piano dei costi nella sola fase *ex post*.

#### *Quadro economico*

Il quadro economico rappresenta la declinazione economica del progetto in termini di voci di spesa e relativi importi.

Il quadro economico deve essere compilato dal Soggetto Attuatore selezionando tutte le voci di spesa pertinenti e il relativo importo. È raccomandabile, anche in questo caso, una particolare attenzione nella selezione di tutte le voci rilevanti al fine di fornire un dettaglio informativo completo.

**BOX DI APPROFONDIMENTO: Controllo di coerenza sulla sezione "Cronoprogramma/Costi"**

Il sistema ReGiS ai fini della validazione dei dati verifica, per ciascun progetto, che la sommatoria tra il valore totale degli importi realizzati e degli importi da realizzare del Piano dei costi (sommatoria importi nella struttura Piano dei costi) coincida con il valore totale dei Finanziamenti (sommatoria importi nella struttura Finanziamento) e con il valore totale del Quadro economico (sommatoria degli importi delle voci di spesa presenti nella struttura del Quadro economico).

### <span id="page-41-0"></span>**3.8 Soggetti Correlati**

La sezione riporta i dati dei soggetti coinvolti nel progetto che, a qualsiasi titolo, ricevano benefici economici, secondo una casistica stabilita dai seguenti ruoli:

- 2 Destinatario finale
- 9 Soggetto intermediario/Sub-attuatore

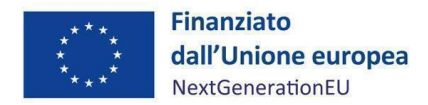

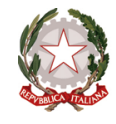

Al fine di censire gli eventuali soggetti collegati al progetto, il Soggetto Attuatore dovrà accedere alla finestra di compilazione attraverso il pulsante "Aggiungi" (finestra riportata nell'immagine sotto), valorizzare i campi "Tipo" e "Ruolo" e inserire la P.IVA del soggetto. Cliccando sul pulsante "Cerca" il sistema avvierà una ricerca, sull'anagrafe interna in interoperabilità con i sistemi BDAP e Anagrafe Tributaria, restituendo la denominazione del soggetto e le relative informazioni anagrafiche.

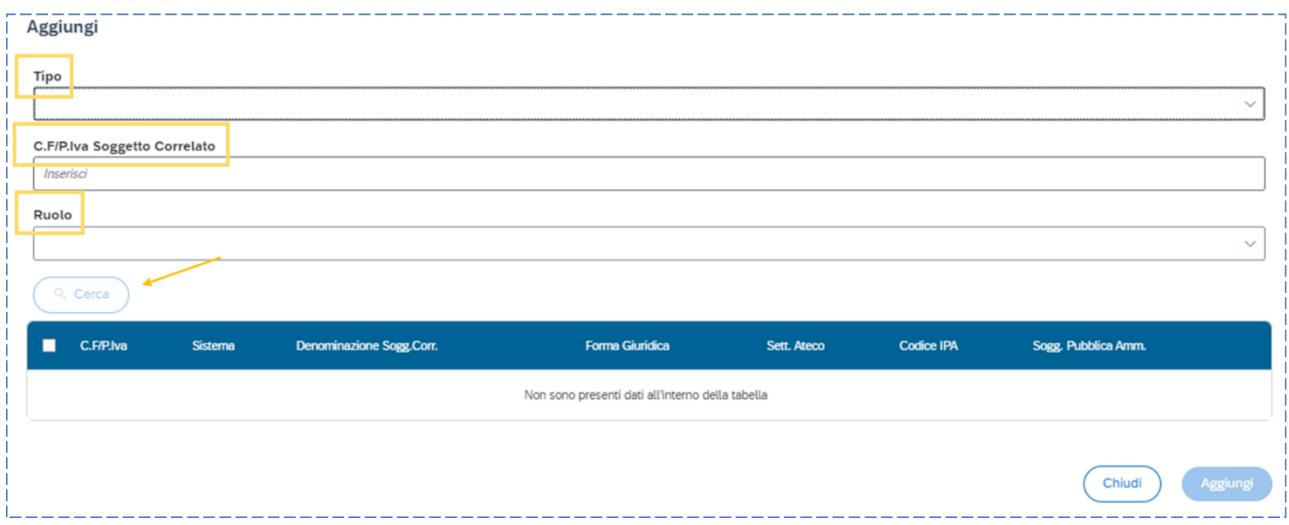

## <span id="page-42-0"></span>**3.9 Gestione fonti**

#### *Fonti di finanziamento*

Nella sottosezione sono riportate le fonti di finanziamento ereditate dal sistema con gli importi relativi ai campi:

- "Totale progetto": importo del finanziamento totale (PNRR + altre fonti di finanziamento)
- "Importo Altre Fonti": quota parte di finanziamento al netto della quota PNRR
- "Importo Altre Fonti da dettagliare": riporta la differenza tra "Importo Altre Fonti" e le ulteriori fonti di finanziamento (non PNRR) presenti nella sottosezione "Finanziamento"

#### *Finanziamento*

La sottosezione riporta in automatico il finanziamento a valere sul PNRR (fondo RRF) sulla base dei dati inseriti dall'Amministrazione in fase di inizializzazione del progetto. Tale dato non può essere modificato dal Soggetto Attuatore.

Cliccando sul pulsante "verifica altri finanziamenti" è possibile recuperare le informazioni di dettaglio relative ai finanziamenti della banca dati esterna BDAP. Nel caso in cui il valore "Importo disponibile altre fonti" sia maggiore di zero, il Soggetto Attuatore potrà valorizzare le ulteriori fonti di finanziamento dell'intervento, attraverso il pulsante "Aggiungi".

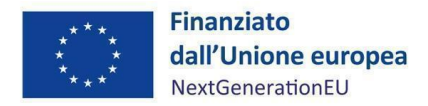

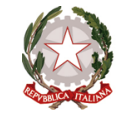

Il corredo informativo della nuova fonte dovrà essere completato attraverso il popolamento dei campi relativi a: tipologia della fonte, Amministrazione titolare della fonte, importo e caricamento di eventuale documentazione a supporto.

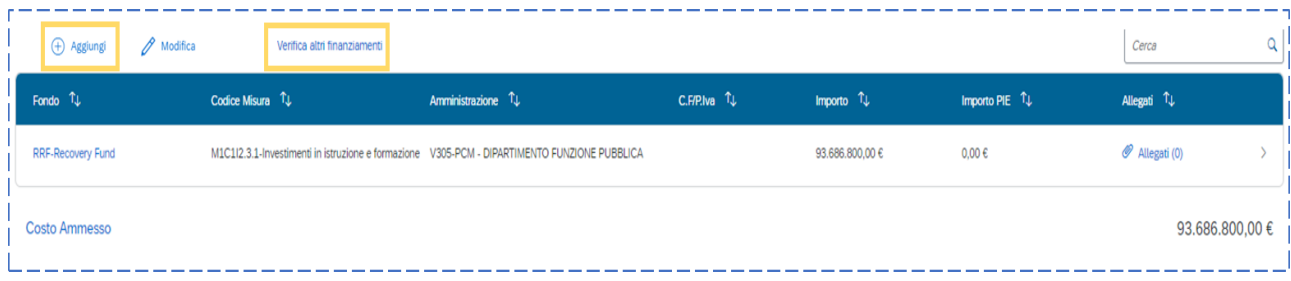

#### *Costo ammesso*

La sottosezione si compone di un unico campo, che riporta in automatico la quota di finanziamento a valere sul PNRR, coincidente con la voce corrispondente della sottosezione "Finanziamento", sulla base dei dati inseriti dall'Amministrazione in fase di inizializzazione del progetto.

Il costo ammesso non è modificabile.

#### *Economie*

In questa sottosezione il Soggetto Attuatore può inserire le eventuali economie di realizzazione al momento della conclusione del progetto. In presenza di più fonti di finanziamento, le economie devono essere specificate per ciascuna fonte.

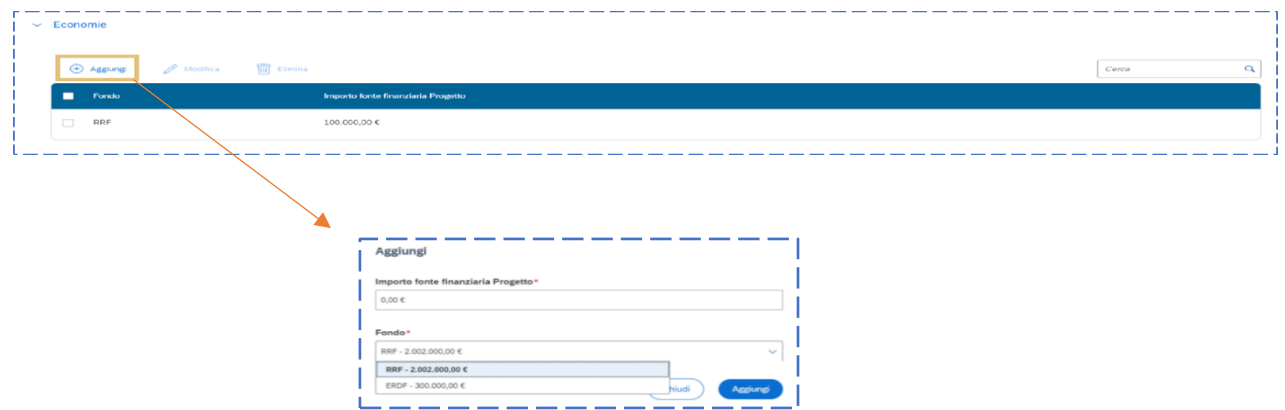

### <span id="page-43-0"></span>**3.10 Indicatori**

#### *Indicatori Comuni*

La sottosezione include gli indicatori comuni associati alla sub-misura su cui è attivato il progetto.

Il Soggetto Attuatore non può associare nuovi indicatori comuni ma solo aggiornare i campi valore degli indicatori già associati al progetto.

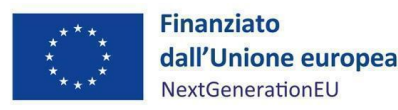

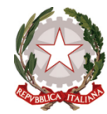

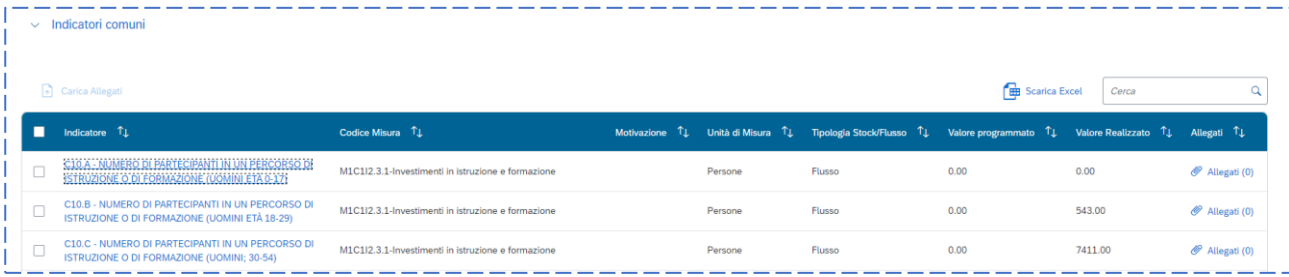

Cliccando sul codice indicatore, sarà possibile inserire il valore programmato, aggiungere l'avanzamento, o visualizzare/modificare gli avanzamenti precedentemente inseriti. Nell'eventualità in cui il dato non fosse disponibile o il progetto non abbia ancora prodotto effetti, sarà possibile indicare il valore "0" e selezionare dal menù a tendina del campo note la voce corrispondente.<sup>[12](#page-44-0)</sup>

Nel caso in cui un indicatore comune risulti associato al progetto ma non sia coerente con esso, il Soggetto Attuatore è tenuto a comunicarlo al Servizio di Monitoraggio e Valutazione PNRR del Dipartimento della funzione pubblica, che provvederà ad effettuare le dovute verifiche del caso.

Per approfondimenti in merito agli indicatori comuni riferiti alle sub-Misure di competenza del Ministro per la Pubblica amministrazione, nonché agli obblighi e alle scadenze ad essi associate, si rimanda al par. 4.6.

## **BOX DI APPROFONDIMENTO:**

Gli indicatori comuni e gli indicatori di *Target* sono recuperati dal sistema (rispettivamente dalla sub-Misura e dai dati associati al progetto) e non possono essere aggiunti manualmente, ma solamente avanzati. Gli indicatori di *output*, oltre ad essere recuperati dalla procedura di attivazione (PRATT), possono essere aggiunti manualmente e successivamente aggiornati.

Ai fini di una corretta pre-validazione è obbligatoria la presenza di almeno una tipologia di indicatore; pertanto, qualora la sub-misura non preveda né indicatori comuni, né indicatori di *Target* è necessario inserire almeno un indicatore di *output*.

<span id="page-44-0"></span><sup>12</sup> Qualora il progetto, attivo o non attivo, non abbia ancora contribuito alla valorizzazione dell'indicatore andrà inserita la nota "effetti non ancora prodotti dal progetto". Se, invece, il progetto ha contribuito ma non se ne conosce ancora il valore andrà inserito "dato non disponibile", in tal caso alla successiva rilevazione andrà valorizzato nuovamente il campo relativo al precedente *range* temporale con il dato reale.

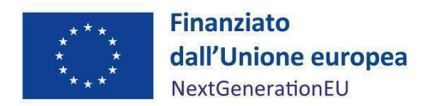

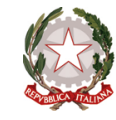

#### *Indicatori di Target*

In tale sottosezione, sono elencati gli indicatori di *Target* associati dal Servizio di Monitoraggio e Valutazione dell'UdM.

Il Soggetto Attuatore non può associare nuovi indicatori di *Target*, ma è tenuto ad aggiornare costantemente i campi valore dell'indicatore già associato al progetto.

Il Soggetto Attuatore può:

- selezionare la riga di interesse e cliccare su "Modifica" per inserire il valore programmato (se non inserito in precedenza dall'amministrazione)
- cliccare il codice indicatore per aggiungere l'avanzamento oppure visualizza/modifica gli avanzamenti precedentemente inseriti
- cliccare su "Tabella o Grafico" per scegliere la visualizzazione dei dati

Dal momento in cui l'indicatore sarà censito e visibile nella tabella, il Soggetto Attuatore potrà quindi inserire il "Valore programmato" e aggiornare il "Valore realizzato". Analogamente agli indicatori comuni, nel caso in cui il dato non fosse disponibile o il progetto non abbia ancora prodotto effetti, sarà possibile indicare il valore "0" e selezionare dal menù a tendina del campo note la voce corrispondente.

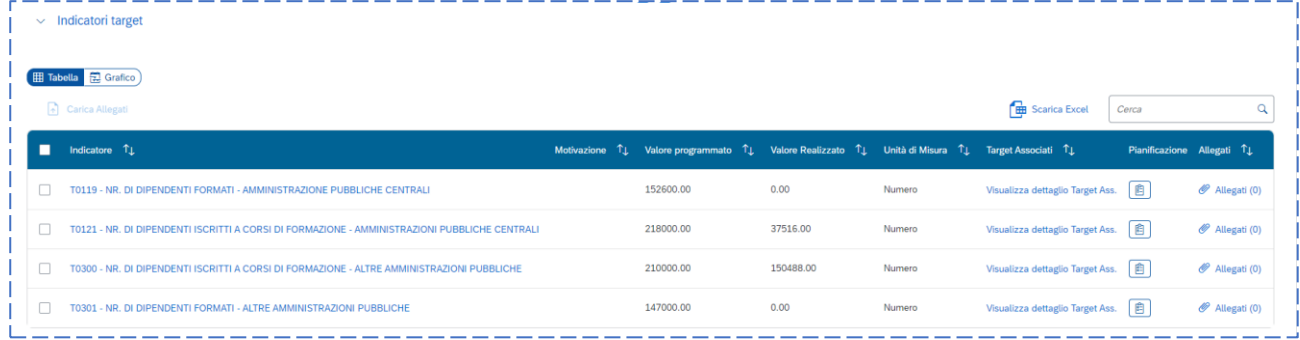

#### *Indicatori di output*

La sottosezione include gli indicatori di *output* associati alla procedura di attivazione (PRATT).

Il Soggetto Attuatore può inserire ulteriori indicatori attraverso il tasto "Aggiungi", popolando i campi relativi a "Valore programmato" e "Valore realizzato" oppure aggiornare i valori relativi a indicatori già presenti nella tabella.

Nella colonna "Sistema" è riportata la fonte di inserimento dell'indicatore: "ReGiS" nel caso di inserimento manuale da parte dell'utente e "Pratt" nel caso l'indicatore sia stato ereditato automaticamente dalla procedura censita dall'Amministrazione.

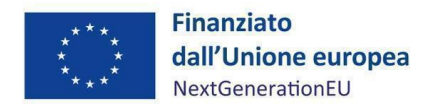

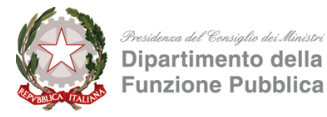

#### <span id="page-46-0"></span>**3.11 Procedure aggiudicazione**

Nella sezione Procedura di Aggiudicazione sarà possibile consultare i CIG che l'utente potrà associare ai CUP.

#### *Lista dei CIG associati al CUP*

In tale sottosezione è presente l'elenco dei CIG disponibili. Selezionando il numero CIG (in blu), si aprirà una schermata dove è possibile consultare le informazioni associate al dato. In particolare:

- Anagrafica
- Anagrafica dei Contratti
- Anagrafica Collaudi Contratti di Gara
- Anagrafica Soggetti Gara
- Anagrafica Subappaltatori

Una volta consultati i CIG a disposizione per poter procedere all'associazione al CUP è necessario:

- Selezionare il tasto " Modifica"
- Selezionare il CIG scelto cliccando sul pallino che verrà riempito
- Selezionare il Pulsante, sopra la tabella,  $\int_{0}^{\infty}$   $\oplus$  Aggiungi Cig selezionato

La seguente operazione permetterà di popolare le tabelle con i dati del CIG selezionato. Il CIG selezionato non sarà più presente nella tabella "Lista CIG associati ai CUP", ma sarà possibile visualizzare i dati in esso contenuti nelle sottosezioni di successiva visualizzazione nella schermata.

#### *Procedure di aggiudicazione*

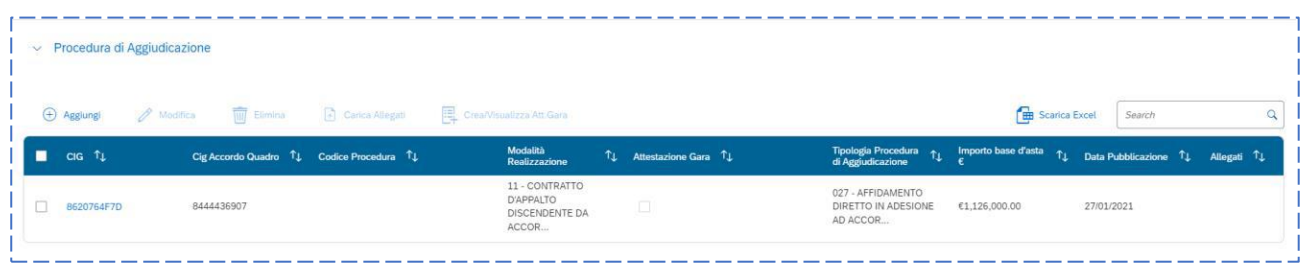

Facendo click sul CIG (in blu) si potrà accedere ad una schermata che proporrà:

- Associazione CIG
- Anagrafica CIG
- Anagrafica dei Contratti
- Anagrafica dei Collaudi

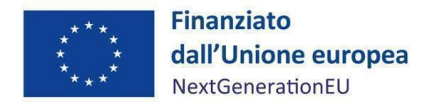

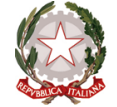

All'interno dell'Anagrafica dei Contratti è possibile modificare manualmente "Data Contratto Utente" e "Data fine contratto Utente" (se non valorizzati dal sistema esterno).

All'interno dell'Anagrafica dei Collaudi è possibile modificare le date che non sono valorizzate da sistema esterno. Ad esempio, se nella procedura in "Anagrafica CIG" non è presente la "Data di aggiudicazione" è possibile inserirla tramite la modalità "Modifica", selezionato il CIG, compilando il campo "Data aggiudicazione procedura Utente".

Se l'utente deve inserire una Procedura di Aggiudicazione che non prevede il codice CIG, può procedere aggiungendo una riga a sistema, entrando in modalità "Modifica'' e cliccando sul tasto "Aggiungi".

A questo punto, comparirà la seguente schermata:

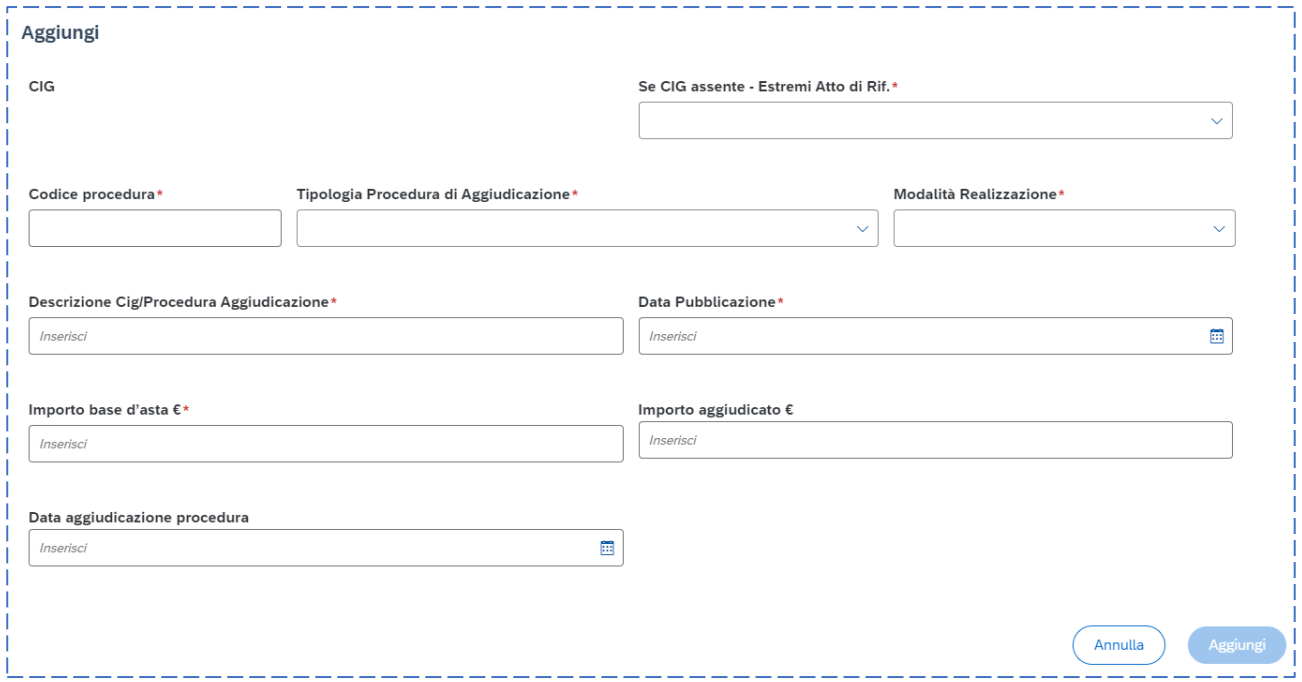

I campi da compilare sono:

- Se CIG assente Estremi Atto di Riferimento (scelto tramite un menù a tendina)
- Codice procedura: serve a identificare in modo univoco la procedura che si sta inserendo a sistema
- Tipo Procedura di Aggiudicazione (scelto tramite un menù a tendina)
- Modalità Realizzazione (scelto tramite un menù a tendina)
- Descrizione CIG/Procedura di Aggiudicazione
- Data Pubblicazione
- Importo base d'asta
- Importo aggiudicato
- Data aggiudicazione procedura

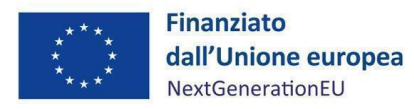

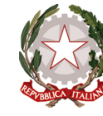

I campi "Importo Aggiudicato'' e "Data aggiudicazione procedura'' sono facoltativi.

#### *Soggetti Gara*

Con il tasto "Aggiungi" è possibile accedere alla schermata da cui inserire nuovi Soggetti di Gara. Selezionando un CIG e cliccando su "Modifica", viene proposta una schermata dove poter inserire i dati del nuovo soggetto. Una volta compilati i dati, obbligatori solo quelli segnalati con \*, si deve procedere al salvataggio.

#### *Subappaltatori*

Con il tasto "Aggiungi" è possibile accedere alla schermata da cui inserire nuovi Subappaltatori. Nel campo "Tipo" è possibile selezionare se si tratta di un codice fiscale italiano o estero. Compilando la P.IVA e facendo click su "Cerca" il sistema proporrà il soggetto associato. Se si procede alla modifica di un soggetto proveniente dal sistema esterno il programma bloccherà la modifica. È infatti possibile modificare solo righe inserite manualmente.

#### *Accordi quadro*

Se un CIG presenta l'associazione ad un Accordo Quadro verrà valorizzata la relativa tabella. Facendo click sul CIG Accordo Quadro (in blu) si potrà accedere ad una schermata che proporrà:

- Anagrafica CIG
- Anagrafica dei Contratti
- Anagrafica dei Collaudi Contratti di Gara
- Anagrafica soggetti di gara
- Anagrafica Subappaltatori

Nel caso in cui non fosse già presente un CIG Accordo Quadro associato ad uno dei CIG della sottosezione "Lista dei CIG Associati al CUP", è possibile procedere all'inserimento manuale attraverso il tasto "Recupera Accordo Quadro". Il tasto permetterà l'accesso ad una schermata dove poter inserire il CIG Accordo Quadro. Si procede facendo click su "Recupera Accordo Quadro" ed in seguito " Conferma".

Se il CIG Accordo Quadro viene recuperato verrà visualizzato il messaggio di modifica corretta e verrà inserito in tabella come riga.

È possibile, inoltre, modificare l'Importo Adesione; selezionando la riga e cliccando su "Modifica", sarà visibile una schermata all'interno della quale si potrà modificare l'importo e confermare la modifica.

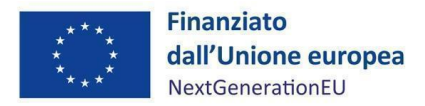

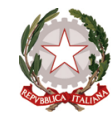

Per maggiori approfondimenti circa le tipologie di dati da inserire e le relative procedure di inserimento si rimanda al Servizio di Rendicontazione e Controllo della presente Unita di Missione ed alla pertinente manualistica in materia.

#### <span id="page-49-0"></span>**3.12 Info società**

Una volta aggiunti, ove previsti, i Soggetti correlati del progetto nella sezione "Soggetti Correlati" del

menù comparirà la sezione "Info società". In questa sezione verranno recuperate, tramite interoperabilità con la banca dati esterna Orbis-BVD, le informazioni sulle

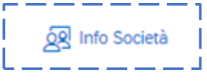

società azioniste, sulle società controllanti e il dettaglio degli azionisti persone fisiche in relazione ai soggetti correlati inseriti nella *tab* specifica.

Le informazioni potranno essere visualizzate in sola consultazione e saranno recuperate solo in caso di soggetti correlati privati.

#### <span id="page-49-1"></span>**3.13 Allegati**

La sezione "Allegati" consente al Soggetto Attuatore di caricare all'intero del sistema ReGiS tutta la documentazione utile al monitoraggio del progetto. In particolare, il sistema permette di caricare:

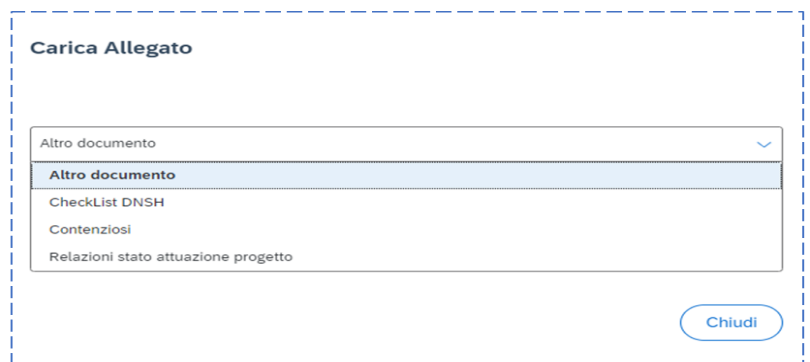

#### <span id="page-49-2"></span>**3.14 Pre-validazione**

Ai sensi della Circolare MEF n. 27/2022 il monitoraggio dei progetti deve essere effettuato a cadenza mensile. I Soggetti Attuatori devono quindi provvedere a inserire – **entro e non oltre il 10° giorno del mese successivo a quello di riferimento dei dati** - il *set* informativo di monitoraggio relativo ai progetti di propria pertinenza (es: entro il 10 luglio il Soggetto Attuatore deve registrare i dati di monitoraggio al 30 giugno). A fronte dell'avvenuto inserimento dei dati, il Soggetto Attuatore può attivare - anche più volte al giorno - una pre-validazione delle informazioni registrate. L'attività di pre-validazione -a differenza di quella di "validazione" di competenza del Servizio Monitoraggio e Valutazione dell'UDM PNRR-DFP- non ha carattere obbligatorio ma si tratta di uno strumento di controllo a disposizione dei Soggetti interessati (Soggetto Attuatore, Ufficio tematico competente, UdM e MEF), volto a garantire la

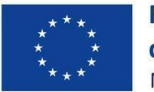

**Finanziato** dall'Unione europea NextGenerationEU

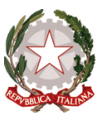

presenza, coerenza e la completezza dei dati inseriti sulla piattaforma ReGiS. I dati di progetto correttamente immessi a sistema dai Soggetti Attuatori sono periodicamente sottoposti alle formali procedure di validazione dei dati a cura dell'UdM secondo le scadenze stabilite dalla sopracitata Circolare. La validazione formale consolida le informazioni, le rende disponibili per le successive esigenze di analisi e diffusione, e può essere soggetta a controlli da parte delle Autorità di *audit* competenti. Per tale ragione è necessario prestare la dovuta accortezza nel rispetto delle tempistiche indicate e nella correttezza dei dati inseriti.

#### *Pre-validazione e controlli*

La sezione "Pre-validazione e controlli" consente al Soggetto Attuatore di attivare la funzione di prevalidazione sui dati di monitoraggio del progetto registrati a sistema. Cliccando sul pulsante "Pre-Validazione" posizionato in fondo alla sezione "Riepilogo", il Soggetto Attuatore avvia l'esecuzione di specifici controlli automatici volti a verificare la presenza, coerenza e completezza dei dati inseriti. A conclusione delle attività di pre-validazione il sistema, oltre a restituire la "data ultima pre-validazione", fornisce inoltre l'informazione circa l'esito della simulazione effettuata che può assumere un duplice esito:

- "OK": in caso di pre-validazione con esito positivo. In tal caso il progetto che ha superato i controlli di presenza e coerenza dei dati potrà essere sottoposto a validazione da parte dell'Amministrazione;
- "KO", in caso di esito negativo. In tal caso, il Soggetto Attuatore deve provvedere a rettificare le anomalie riscontrate sul progetto dal sistema al fine di rendere il progetto validabile dall'Amministrazione.

A conclusione delle attività di pre-validazione sarà quindi resa disponibile al Soggetto Attuatore la lista puntuale dell'esito dei controlli effettuati che consente allo stesso di poter rettificare le informazioni non coerenti con il *set* informativo richiesto ovvero di procedere all'inserimento di quelli mancanti prima che ne sia effettuata una convalida formale da parte dell'UdM. Il dettaglio dei controlli automatici eseguiti attraverso la funzione di pre-validazione è esplicitato nelle Linee guida allegate alla Circolare MEF n.27/2022 sul monitoraggio. In caso di esito negativo, nella sezione di "Riepilogo" è possibile visualizzare

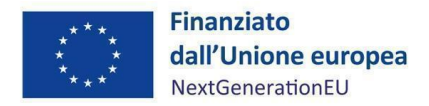

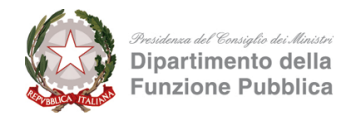

una schermata rappresentativa del dettaglio delle anomalie da sanare che il Soggetto Attuatore può consultare ai fini della corretta risoluzione degli errori notificati dal sistema.

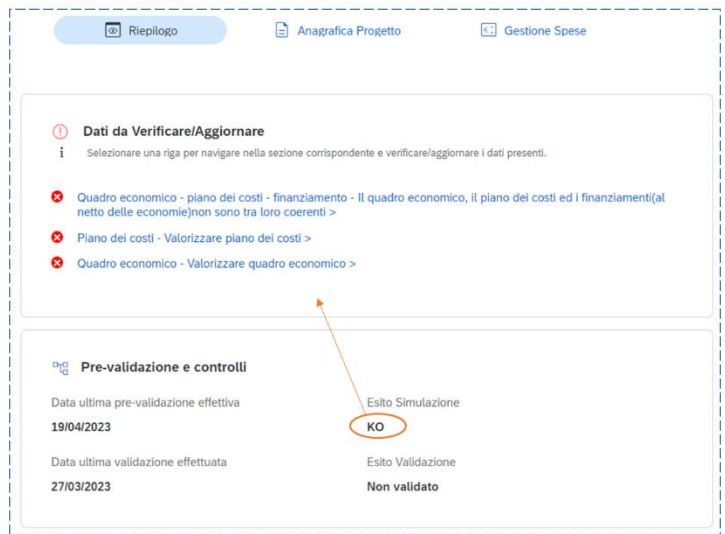

Cliccando sulle singole segnalazioni, il sistema ReGiS reindirizza direttamente alla sezione del progetto dedicata. Il Soggetto Attuatore, quindi, può procedere ad effettuare una nuova pre-validazione solo dopo avere sanato tutte le segnalazioni.

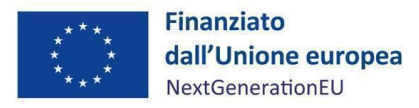

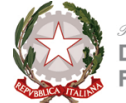

## <span id="page-52-0"></span>**4 OBBLIGHI E SCADENZE IN CAPO AGLI UFFICI TEMATICI COMPE-TENTI ED AL SERVIZIO DI MONITORAGGIO E VALUTAZIONE PNRR**

#### <span id="page-52-1"></span>**4.1 Introduzione**

Come previsto dalle Circolari di monitoraggio, redatte dal MEF e menzionate nei precedenti capitoli, gli Uffici Tematici Competenti (UTC) svolgono il controllo sul corretto e puntuale inserimento dei dati nella *tile* "Anagrafica progetto" da parte dei propri Soggetti Attuatori e, eventualmente, richiedono integrazioni e modifiche.

Inoltre, gli UTC devono fornire o inserire a sistema, su richiesta dell'UdM ed in particolare del Servizio di Monitoraggio e Valutazione, una serie di informazioni e/o dati utili al corretto popolamento di specifiche *tile* che periodicamente il suddetto Servizio aggiorna.

L'elencazione che segue, quindi, ha lo scopo di illustrare ai menzionati Uffici le attività svolte dal Servizio di Monitoraggio e Valutazione, in modo che essi riescano a modulare le informazioni fornite conoscendo *ex ante* le modalità in cui le informazioni stesse saranno inserite a sistema.

### <span id="page-52-2"></span>**4.2 Cronoprogrammi procedurali**

Il Cronoprogramma procedurale di Misura rappresenta l'insieme delle tappe procedurali che scandiscono il processo di attuazione degli interventi PNRR. La piena realizzazione delle azioni programmate costituisce il presupposto principale per il corretto raggiungimento degli obiettivi e dei risultati finali (*Milestone* e *Target*) associati alle Misure.

L'attività di gestione del Cronoprogramma procedurale consente all'UdM di:

- vigilare in modo costante sui procedimenti attuativi verificando l'andamento delle scelte procedurali e delle tempistiche ad esse associate;
- prevedere con anticipo il sopraggiungimento di eventuali criticità potenzialmente rischiose per il perseguimento degli obiettivi e identificare soluzioni attuative che evitino il loro impatto sul conseguimento di *Milestone* e dei *Target* associati alla Misura;

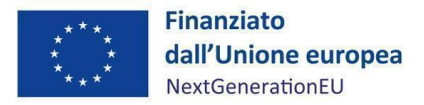

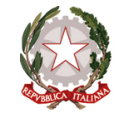

- valutare la necessità di attivare interlocuzioni informali e formali con l'Ispettorato Generale per il PNRR e la Commissione europea (CE) per le risoluzioni di criticità, specie se dovute a fattori esogeni al Piano.

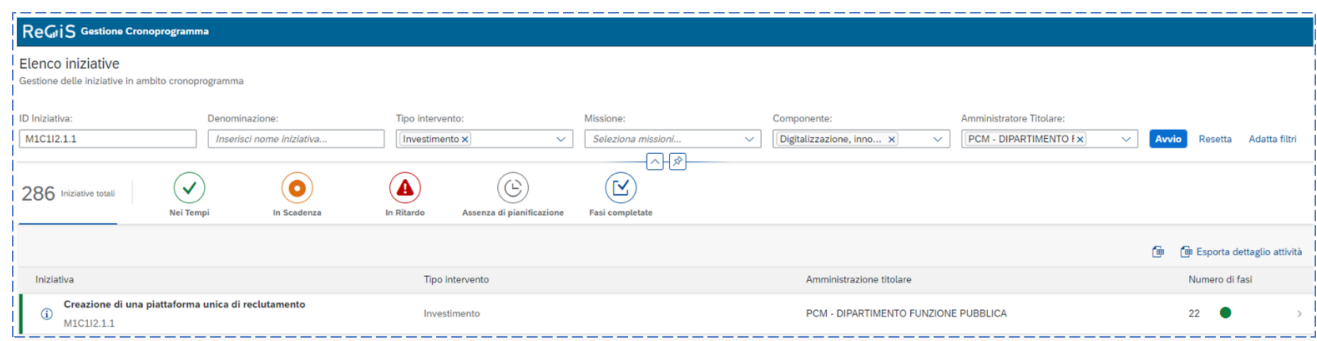

Il Cronoprogramma procedurale di Misura, creato in collaborazione degli Uffici Tematici Competenti, non è direttamente consultabile da quest'ultimi, ma, ove necessario, ne verrà fornito un estratto al fine di garantirne un più preciso aggiornamento.

Ciò premesso, il procedimento prende avvio attraverso le attività di periodico aggiornamento delle fasi procedurali che l'UdM, per il tramite del Servizio di Monitoraggio e Valutazione, conduce nel rispetto delle istruzioni contenute nel Manuale per la compilazione dei Cronoprogrammi procedurali. Le informazioni di attuazione delle Misure sono disposte dagli Uffici Tematici Competenti preposti alla gestione, rendicontazione e attuazione di singole misure e rappresentano il presupposto per l'aggiornamento, da parte del Servizio di Monitoraggio e Valutazione, dei Cronoprogrammi procedurali nel sistema informativo ReGiS ad ogni avanzamento di fase.

In tale ambito, gli Uffici Tematici Competenti operando in stretto raccordo con il Servizio di Monitoraggio e Valutazione dell'UdM esercitano periodicamente un'attività di costante aggiornamento delle singole fasi relative alle Misure e ai Progetti di competenza nonché su eventuali ritardi sopraggiunti, attraverso la comunicazione delle adeguate informazioni e/o l'eventuale documentazione necessaria all'aggiornamento del Cronoprogramma procedurale al Servizio di Monitoraggio e valutazione PNRR. Il rispetto di tali adempimenti in capo agli Uffici Tematici Competenti, nonché la loro continua interazione con le strutture dell'UdM, garantisce la definizione di un progressivo e calibrato percorso finalizzato al conseguimento di M&T previsti.

Nei casi di criticità tra cui, ad esempio, la mancata o non adeguata implementazione delle informazioni nel sistema informativo ReGiS o, ancora, a fronte della presenza di un *alert* "in scadenza" o "in ritardo", l'UdM, per il tramite il Servizio di Monitoraggio e Valutazione, segnala tempestivamente agli Uffici Tematici Competenti la necessità di intervenire attraverso il trasferimento delle informazioni necessarie a

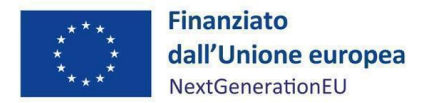

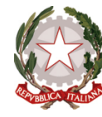

garantire il rapido aggiornamento della fase procedurale di riferimento e/o l'implementazione di adeguate azioni correttive, generando un *Early Warning*.

La principale novità introdotta dal nuovo strumento di "*Early Warning*" è riferita alla stretta correlazione del Cronoprogramma di Misura con quello di Progetto. Tale possibilità è garantita attraverso:

- il collegamento con la PRATT nell'ambito della quale rientrano i Progetti;
- l'identificazione, nel cronoprogramma di Misura, di fasi che abbiano la stessa "natura" di quelle presenti nell'iter di progetto. Una volta creati i giusti legami, all'avvicinarsi dei checkpoint, nonché al conseguimento degli stessi, il sistema rileverà automaticamente i valori dei dati dei progetti sottesi alla Misura confrontando la pianificazione iniziale con il valore rilevato. In caso di differenze tra il valore pianificato e il valore rilevato si genererà il cd. "warning" che verrà notificato dal sistema a tutti gli attori coinvolti tramite la funzionalità "scrivania di warning" - ad uso delle Amministrazioni titolari – che permette di esaminare l'anomalia rilevata dal sistema e porre in essere eventuali azioni correttive che andranno a disattivare il warning salvaguardando l'attuazione dell'intera Misura.

Qualora una fase dovesse essere completata successivamente alla data originariamente inserita il sistema segnalerà comunque il ritardo tramite un *early warning* (ad esempio, con riferimento alla fase X del subinvestimento Y, se in fase di creazione del cronoprogramma il completamento della fase X era stato stabilito per il giorno 01.05.2023, nonostante ReGiS permetta un eventuale slittamento del completamento fase al 01.06.2023, segnalerà comunque un ritardo nel completamento stesso). Con una prossima implementazione, verrà data la possibilità all'UdM di gestire tale *warning*, in particolare permettendo di segnalare se il ritardo impatta sul raggiungimento del *Target* o della *Milestone* e consentendo il caricamento del giustificativo al ritardo fornito dall'UTC. Il sistema permetterà di "spegnere" il "warning" attraverso le seguenti due modalità: aggiornando il checkpoint con valori in linea con la pianificazione iniziale o attraverso un'azione di ripianificazione. Ogni intervento rilascerà delle notifiche agli interlocutori coinvolti nel processo.

Nella considerazione che da ora in avanti rimarrà traccia di qualsiasi ritardo, anche minimo, nell'attuazione delle fasi di ogni singola misura, è auspicabile che i Responsabili di progetto, per quanto possibile, curino il rispetto dei cronoprogrammi, anche per evitare che, in sede di audit, gli interlocutori nazionali ed europei interpretino come criticità ogni differimento rilevato.

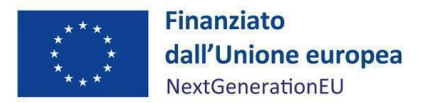

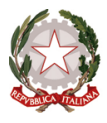

Nei casi di persistente inadempienza o di azioni correttive non sufficienti ad arginare lo scostamento rilevato o, ancora, nei casi di scostamenti di maggiore rilevanza derivanti anche da fattori esogeni al Piano, il Servizio di Monitoraggio e Valutazione può avviare le interlocuzioni dirette con l'Ispettorato Generale per il PNRR al fine di concordare l'adozione di eventuali provvedimenti correttivi.

Tale *tile* riveste notevole importanza poiché soggetta a controlli da parte delle autorità competenti. Per tale ragione è necessario prestare accortezza al rispetto delle tempistiche e alla precisione dei dati inseriti.

#### <span id="page-55-0"></span>**4.3 Cronoprogrammi finanziari – Spese dichiarate sostenute – Circuito finanziario**

I cronoprogrammi finanziari rappresentano le previsioni di spesa che, ai sensi della Circolare RGS-MEF n. 27 del 21 giugno 2022, le Amministrazioni titolari di intervento devono provvedere ad aggiornare per renderle coerenti con la realtà operativa. Tale aggiornamento deve essere effettuato, salvo diverse e specifiche indicazioni, almeno due volte all'anno: entro il 10 marzo per l'adozione del Documento di Economia e Finanza ed entro il 10 settembre per l'adozione della Nota di aggiornamento al Documento di Economia e Finanza. In particolare, per ciascun investimento vengono fornite informazioni relative ai seguenti aspetti:

- Dotazione finanziaria;
- Impegni giuridicamente vincolanti assunti alla data di rilevazione;
- Impegni giuridicamente vincolanti da assumere entro il 31 dicembre;
- Pagamenti attesi al 31 dicembre;
- Stima delle previsioni di spesa fino al 2026.

Al fine di permetterne un adeguato e preciso aggiornamento, gli Uffici Tematici Competenti sono pertanto tenuti a fornire all'UdM, e segnatamente al Servizio di Monitoraggio e Valutazione PNRR, tutte le informazioni relative ai suddetti aspetti.

Nella *tile* "Gestione spesa dichiarata sostenuta", presente su ReGiS, il Servizio di Monitoraggio e Valutazione è tenuto ad aggiornare costantemente la spesa realizzata utilizzando fondi a valere sul PNRR. A tal fine, vengono prese in considerazione tutte le spese effettuate dal Dipartimento in qualità di Amministrazione titolare, ad esclusione di quegli importi che sono stati spesi in qualità di Soggetto Attuatore, quali ad esempio i pagamenti effettuati ai fornitori, il versamento IVA e le spese accessorie. Tale esclusione si

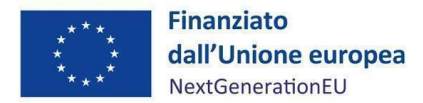

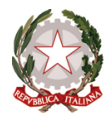

è resa necessaria poiché in caso contrario verrebbero conteggiati due volte alcuni pagamenti, in quanto i rendiconti fatti in qualità di Soggetto Attuatore, e rimborsati, comprendono già tali spese.

L'Unità di Missione PNRR del DFP contribuisce al corretto funzionamento del circuito finanziario anche mediante l'attività di rendicontazione su base bimestrale, come previsto dall'art. 1, comma 1048 della Legge del 30 dicembre 2020, n. 178 e secondo le modalità rendicontative stabilite dalla Circolare n. 30 dell'11 agosto 2022 e dalle allegate Linee guida per lo svolgimento delle attività di controllo e rendicontazione degli interventi PNRR di competenza delle Amministrazioni centrali e dei Soggetti Attuatori. La rendicontazione delle procedure e delle spese, nonché la rendicontazione di *Milestone* e *Target* ove previsti, viene inserita nel sistema ReGiS, validata in coerenza con quanto disposto nel Sistema di Gestione e Controllo e secondo le procedure previste dal sistema ReGiS e, tramite lo stesso, inviata periodicamente all'Ispettorato Generale per il PNRR mediante le apposite funzionalità, corredate da specifica documentazione di supporto.

#### <span id="page-56-0"></span>**4.4 Bandi e Avvisi**

"Bandi e Avvisi" è una scheda contenuta nella *tile* "Iniziative del Piano", attraverso la quale, a norma della più volte menzionata Circolare n. 27 del 21 giugno 2022, le Amministrazioni coinvolte effettuano l'aggiornamento tempestivo dei dati relativi alle procedure di assunzione sul sistema ReGiS, assicurando la registrazione e la validazione delle informazioni con cadenza mensile, nel termine massimo di 20 giorni successivi all'ultimo giorno di ciascun mese di riferimento dei dati.

Il Servizio di Monitoraggio e Valutazione aggiorna le informazioni basandosi, in particolar modo, sulle istruzioni impartite dalla Guida per il monitoraggio di bandi e avvisi su ReGiS, pervenuta dall'Ufficio III dell'Ispettorato Generale per il PNRR incardinato presso il MEF.

In aggiunta alle informazioni su ogni nuovo bando pubblicato, il Servizio ha cura di raccogliere tutti gli aggiornamenti sugli esiti delle procedure afferenti al reclutamento degli esperti (quali ad esempio: numero di candidature pervenute per ogni profilo, nomina delle commissioni, atti di aggiudicazione, etc.).

Più in generale, la *tile* prevede l'inserimento di alcuni dati, quali le fonti di finanziamento previste, la data di emanazione e di scadenza del singolo bando, che devono essere raccolti dal Servizio di Monitoraggio

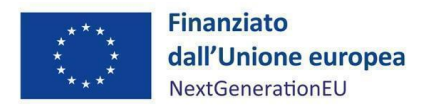

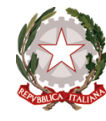

e Valutazione e trasposti su ReGiS. È cura degli UTC, quindi, inviare con estrema precisione e completezza tutti i dati necessari, al fine di permettere un loro esatto caricamento.

La scheda "Bandi e Avvisi" è costantemente monitorata dagli enti di *audit* a ciò preposti; per un più efficace e costante aggiornamento della stessa è necessario che gli UTC forniscano costantemente al presente Servizio tutte le informazioni riguardanti i bandi e gli avvisi pubblicati e i relativi aggiornamenti intervenuti per i progetti di loro competenza.

#### <span id="page-57-0"></span>**4.5 Ripartizione territoriale delle risorse**

La diminuzione del divario nello sviluppo territoriale è uno degli obiettivi fondamentali che si pone il PNRR, che lo concretizza tramite la destinazione al Mezzogiorno di almeno il 40% delle risorse allocabili territorialmente. Questo parametro è declinato nella governance del Piano, dall'articolo 2, comma 6-*bis*, del Decreto-legge 31 maggio 2021, n. 77, convertito con modificazioni dalla legge 29 luglio 2021, n. 108. L'orientamento è altresì ribadito nella Relazione sullo stato di attuazione del PNRR del dicembre 2021. I diversi interventi del PNRR sono perciò classificabili rispetto alla destinazione territoriale, ovvero alla mera localizzazione fisica degli interventi qualificati come:

- azioni di sistema: interventi privi di localizzazione territoriale (per natura trasversale o valenza nazionale)
- interventi territorializzati: inseriti nel Piano (o nelle schede tecniche allegate) con esplicita localizzazione territoriale e rispetto ai quali sia stato indicato il costo. Qualora siano state indicate le localizzazioni degli interventi senza associare il relativo costo, la misura viene inclusa nelle misure territorializzabili
- interventi territorializzabili: consistono in interventi la cui localizzazione è determinata attraverso procedure amministrative (avviate anche precedentemente all'emanazione della norma, come nel caso dei c.d. "progetti in essere")

Tramite il sistema ReGiS, il Servizio di Monitoraggio e Valutazione è tenuto a monitorare e ad aggiornare costantemente i dati relativi a tale ripartizione. In particolare, vanno attenzionati sia gli investimenti già territorializzati, sia quelli per cui è possibile prevedere una territorializzazione.

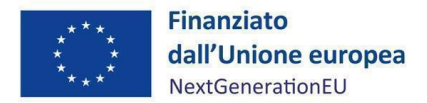

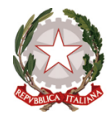

Si segnala che ReGiS, tramite un controllo automatico, verifica che la somma degli importi inseriti sia coerente con l'importo finanziato e ne segnala eventuali discrasie. Qualora tali divergenze fossero significative, il sistema non ne permetterebbe il salvataggio; per tale motivo si richiede agli UTC di fornire i dati in chiaro e non gli importi arrotondati.

Tale ripartizione riveste notevole importanza poiché soggetta a controlli da parte delle autorità competenti. Per tale ragione è necessario prestare accortezza alla precisione dei dati inseriti.

#### <span id="page-58-0"></span>**4.6 Indicatori comuni**

Il monitoraggio fisico degli interventi PNRR avviene per mezzo della selezione e valorizzazione degli indicatori di progetto i quali, differenziandosi per funzione e modalità di rilevazione, consentono nell'insieme di riferire sui progressi compiuti dalle sub-misure e dai progetti, di valutarne gli sviluppi fisici realizzati e, ove pertinente, di intervenire con tempestività nei casi di scostamenti rilevanti dai valori-obiettivo.

Nell'ambito del PNRR, gli indicatori comuni sono indicatori quantitativi che hanno l'obiettivo di mostrare alla CE lo stato di avanzamento dei singoli Piani Nazionali verso obiettivi comuni a tutti gli Stati Membri. Questi ultimi sono tenuti a raccogliere le informazioni e darne comunicazione alla Commissione due volte l'anno, entro la fine di febbraio e la fine di agosto. Per tale ragione, essi sono obbligatori e preventivamente associati alle sub-misure di pertinenza. Così come gli indicatori di *Target*, anche gli indicatori comuni possono essere abbinati al progetto in sede di censimento della PRATT. Sotto il profilo della rilevazione delle informazioni, essi si caratterizzano per l'assenza di valori-obiettivo da raggiungere sia a livello aggregato che a livello di progetto. I Soggetti Attuatori sono responsabili della corretta alimentazione dei valori realizzati sul sistema informativo ReGiS nel rispetto delle scadenze e secondo le modalità definite nelle Circolari MEF n.27/2022, n. 30/2022 e n. 34/2022.

In conformità con quanto stabilito dalla Circolare MEF n. 34/2022, la rilevazione degli indicatori comuni da parte dei Soggetti Attuatori nel sistema informativo ReGiS deve essere garantita in occasione delle scadenze di validazione dei dati di seguito elencate:

- 20 gennaio: con riferimento al periodo 1° luglio-31 dicembre dell'anno precedente;
- 20 luglio: con riferimento il periodo 1° gennaio-30 giugno del medesimo anno.

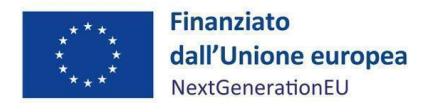

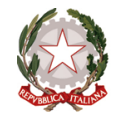

Ciò al fine di consentire all'UdM di trasmettere alla Commissione le informazioni relative agli indicatori comuni semestralmente ed entro i termini dettati dal Regolamento delegato 2021/2106.

In tale ambito di attività, nel caso dei progetti attuati con modalità a regia, gli Uffici Tematici Competenti collaborano attivamente con l'UdM svolgendo un ruolo di vigilanza nel processo di ufficializzazione dei dati che saranno oggetto di trasmissione alla CE. Essi, in particolare, in riferimento alle sub-misure di rispettiva competenza si raccordano con i Soggetti Attuatori al fine di verificare l'effettivo aggiornamento delle informazioni da parte di questi ultimi nell'apposita sottosezione del sistema dedicata al monitoraggio degli indicatori di progetto:

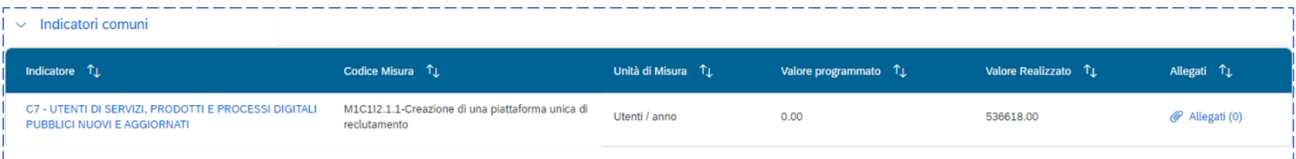

A controllo concluso, gli Uffici tematici procedono quindi a confermare all'UdM dati inseriti nel sistema dai Soggetti Attuatori. Nei casi di mancata o non adeguata implementazione delle informazioni nel sistema informativo ReGiS l'Ufficio tematico competente si raccorda con il Soggetto Attuatore al fine di sanare l'anomalia riscontrata.

Il rispetto di tale processo consente al Soggetto Attuatore di garantire una maggiore attendibilità dei dati riferiti agli indicatori comuni favorendo, di conseguenza, il loro corretto trasferimento all'Ispettorato Generale per il PNRR che li acquisisce e li trasmette in forma aggregata alla CE.

### <span id="page-59-0"></span>**4.7 Indicatori di Target**

Come riportato nelle Linee guida per il Monitoraggio del PNRR, le Amministrazioni titolari di misura hanno l'obbligo di assicurare la registrazione sul sistema ReGiS dei dati relativi all'avanzamento di *Milestone* e *Target* e al soddisfacimento dei requisiti ad essi associati.

La finalità di tale monitoraggio è quella di prevenire possibili criticità circa il raggiungimento degli obiettivi del Piano e porre in essere azioni correttive sugli scostamenti registrati rispetto alle condizionalità e alle scadenze indicate nell'Allegato alla Decisione di esecuzione del Consiglio UE e all'*Annex* I degli *Operational Arrangements*.

Per molte misure di investimento, il valore del *Target* dipende dal contributo di ciascun progetto (CUP) finanziato in termini di avanzamenti fisici e procedurali man mano raggiunti. In tali casi, ogni Soggetto Attuatore a cui è assegnato il progetto (CUP) dovrà periodicamente misurare l'effettivo contributo al *Target* sulla base di un indicatore quantitativo.

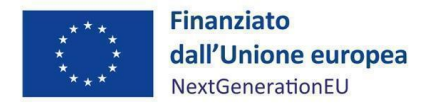

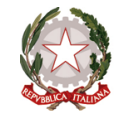

A tal fine, su ReGiS è presente una sottosezione dedicata che, come anticipato nel par. 3.10, è obbligo dei Soggetti Attuatori aggiornare periodicamente.

Così come per gli indicatori comuni, nel caso dei progetti attuati con modalità a regia, gli Uffici Tematici Competenti collaborano attivamente con l'UdM svolgendo un ruolo di vigilanza nel processo di ufficializzazione dei dati che saranno oggetto di validazione. Essi, in particolare, in riferimento alle sub-misure di rispettiva competenza si raccordano con i Soggetti Attuatori al fine di verificare l'effettivo aggiornamento delle informazioni da parte di questi ultimi nell'apposita sottosezione del sistema dedicata al monitoraggio degli indicatori di progetto:

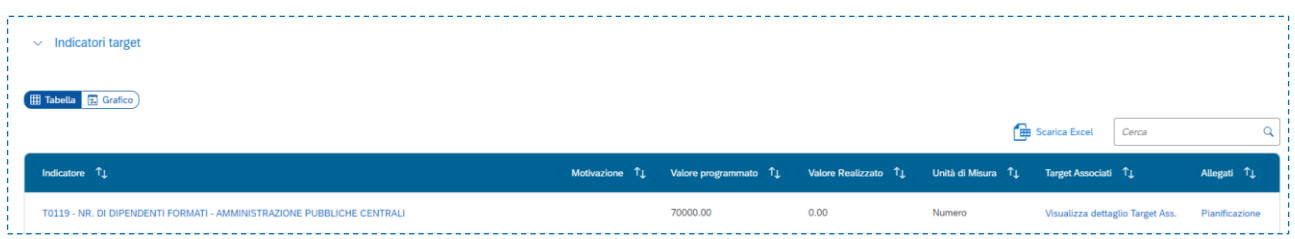

A controllo concluso, gli Uffici Tematici procedono quindi a confermare all'UdM dati inseriti nel sistema dai Soggetti Attuatori. Nei casi di mancata o non adeguata implementazione delle informazioni nel sistema informativo ReGiS l'Ufficio tematico competente si raccorda con il Soggetto Attuatore al fine di sanare l'anomalia riscontrata.

Il rispetto di tale processo consente al Soggetto Attuatore di garantire una maggiore attendibilità dei dati riferiti agli indicatori di *Target* favorendo, di conseguenza, il loro corretto trasferimento all'Ispettorato Generale per il PNRR.

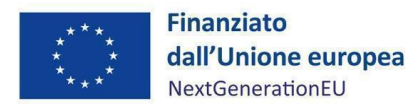

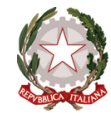

## <span id="page-61-0"></span>**5 CONTATTI: ASSISTENZA TECNICO-OPERATIVA**

Il Servizio di Monitoraggio e Valutazione dell'Unità di Missione per il coordinamento attuativo del PNRR, incardinato presso il Dipartimento della funzione pubblica, è a disposizione dei Soggetti Attuatori e degli Uffici Tematici per qualsivoglia richiesta di chiarimento.

Il menzionato Servizio è reperibile all'indirizzo mail [monitoraggiopnrr@funzionepubblica.gov.it,](mailto:monitoraggiopnrr@funzionepubblica.gov.it) al quale potranno essere rivolti i quesiti di natura amministrativa e operativa.

Per i quesiti di natura tecnica (intendendosi le fattispecie concernenti malfunzionamenti del sistema Re-GiS) si suggerisce di aprire un *ticket* mediante l'apposita *tile* situata nella *home page* del sistema. Le informazioni da inserire sono indicate dagli appositi campi editabili. In alternativa, è possibile inviare una mail all'indirizzo [assistenzatecnica.regis@mef.gov.it.](mailto:assistenzatecnica.regis@mef.gov.it)

Il Servizio di Monitoraggio e Valutazione è disponibile, altresì, a recepire suggerimenti per il possibile miglioramento e arricchimento del presente Manuale.

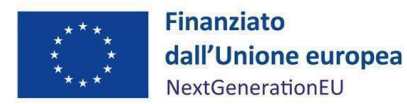

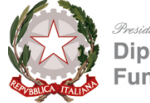

## **APPENDICE N.1**

## <span id="page-62-0"></span>**Breve appunto sulla Terza Relazione al Parlamento (Giugno 202[3\)](#page-62-1) 13**

Nella terza Relazione al Parlamento sull'attuazione del PNRR, viene evidenziato, a pag. 65, nell'ambito della sezione dedicata agli obiettivi raggiunti nel corso del 2022, come siano stati completati gli interventi di semplificazione definiti dal D.L. 77/2021; in particolare, si fa riferimento agli attuativi già rendicontati alla Commissione europea (annoverati nel numero di 11, come da vecchia elencazione *pre-assessment*).

A pag. 68 vengono enumerati, inoltre, i provvedimenti attuativi oggetto della *Milestone* M1C1-58 in attuazione della *Milestone* M1C1-56, da adottare entro il 30 giugno 2023. In particolare, viene menzionata l'entrata in vigore del Decreto Interdipartimentale del Dipartimento della funzione pubblica di concerto con il Dipartimento delle Pari Opportunità recante le Linee guida sulla "Parità di genere nell'organizzazione e gestione del rapporto di lavoro con le pubbliche amministrazioni"; l'emanazione del Decreto ministeriale recante le nuove Linee guida per l'accesso alla dirigenza pubblica; la finalizzazione del Decreto ministeriale sulle modalità di accesso e utilizzo del portale InPA.gov.it da parte delle Regioni e degli Enti Locali, quale piattaforma unica di reclutamento; la predisposizione dello schema di Decreto del Presidente della Repubblica recante l'aggiornamento del Codice di comportamento dei dipendenti pubblici, approvato dal Consiglio dei Ministri del 1° dicembre 2022 e pubblicato in Gazzetta Ufficiale.

A pag. 84 della relazione, viene evidenziato come i dati contenuti nel sistema informativo ReGiS allo stato non consentono di avere una visione completa dell'effettivo avanzamento economico/finanziario del Piano. Per molte misure in essere, infatti, la spesa è stata effettuata in base alle procedure amministrative inizialmente previste dalle rispettive norme autorizzatorie (nazionali), ma risulta ancora in moltissimi casi da completare la verifica – a livello di singolo progetto finanziato – degli ulteriori requisiti richiesti per accedere alle risorse del Dispositivo per la ripresa e la resilienza (come, ad esempio, il rispetto del principio *Do Not Significant Harm*). L'ammontare delle spese sostenute viene ad oggi rilevato e aggiornato in relazione al processo di continua verifica del possesso dei requisiti specifici PNRR dei progetti in essere.

Infine, a pag. 87 della relazione si evidenzia come le Amministrazioni abbiano registrato un livello di spesa inferiore alle previsioni, il quale a sua volta denota un ritardo nella fase di definizione e avvio delle

<span id="page-62-1"></span><sup>13</sup> [https://www.italiadomani.gov.it/content/sogei-ng/it/it/strumenti/documenti/archivio-documenti/terza-relazione-al](https://www.italiadomani.gov.it/content/sogei-ng/it/it/strumenti/documenti/archivio-documenti/terza-relazione-al-parlamento-sullo-stato-di-attuazione-del-pian.html)[parlamento-sullo-stato-di-attuazione-del-pian.html](https://www.italiadomani.gov.it/content/sogei-ng/it/it/strumenti/documenti/archivio-documenti/terza-relazione-al-parlamento-sullo-stato-di-attuazione-del-pian.html)

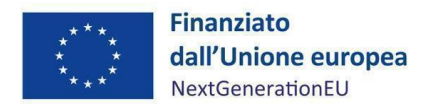

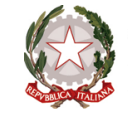

*<i>Presidenza del Consiglio dei Alinistri*<br>**Dipartimento della**<br>**Funzione Pubblica** 

misure che potrebbero incidere sulla effettiva realizzazione dell'intero Piano, con particolare riferimento al pieno raggiungimento degli obiettivi finali del medesimo.

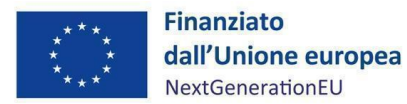

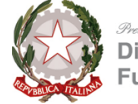

## **APPENDICE N.2**

## <span id="page-64-0"></span>**Breve appunto sulla Relazione sullo stato di attuazione del PNRR della Corte dei conti (Marzo 2022) [14](#page-64-1)**

L'attuazione del PNRR ha richiesto, quale *step* preliminare costituente anche specifica *Milestone* semestrale (M1C1-51), l'adozione di specifiche misure organizzative da parte delle Amministrazioni titolari di interventi, nel loro ruolo di responsabili dirette o indirette per l'efficiente gestione degli interventi programmati, all'interno del complesso sistema multilivello dei Soggetti Attuatori. Nel quadro delle disposizioni di *governance* del PNRR dettate dal D.L. 77/2021, convertito dalla legge n. 108/2021, tutte le Amministrazioni centrali titolari di interventi previsti nel PNRR sono chiamate a provvedere al coordinamento delle relative attività di gestione, nonché al loro monitoraggio, rendicontazione e controllo.

La funzione di controllo e rendicontazione è chiamata a garantire la correttezza e regolarità dei dati e delle informazioni da trasmettere al Servizio Centrale [*oggi Ispettorato per il PNRR, n.d.r.*], effettuando le necessarie verifiche sia di tipo formale (rivolte al riscontro della correttezza e completezza di tutti i dati e di tutta la documentazione amministrativa, tecnica e contabile probatoria dell'avanzamento di spese, *Target* e *Milestone* inserita nel sistema informatico), sia di tipo amministrativo *on desk* o *on the spot* (tese ad assicurare, anche su base campionaria, il rispetto della normativa comunitaria e nazionale e il contrasto alle irregolarità, frodi e conflitti di interesse, nonché le verifiche sugli indicatori del PNRR).

Parallelamente al controllo di correttezza e regolarità, alla funzione in discorso è ascrivibile anche il compito della rendicontazione al Servizio centrale per il PNRR, sia sulle spese sostenute per gli interventi di competenza, su base almeno semestrale, sia sul grado di conseguimento degli obiettivi e traguardi, sulla base di quanto fissato negli *Operational Arrangements* con la Commissione europea.

Infine, la funzione di monitoraggio garantisce l'alimentazione continua e l'utilizzo più idoneo del sistema informatico del PNRR o di altro sistema locale pienamente interoperabile con il sistema centrale ReGiS, provvedendo a validare e trasmettere periodicamente al Servizio Centrale tutte le informazioni e i dati necessari al corretto monitoraggio degli interventi PNRR di pertinenza e dei relativi trasferimenti finanziari in entrata e in uscita a favore dei Soggetti Attuatori.

<span id="page-64-1"></span><sup>14</sup> <https://www.corteconti.it/Download?id=ece03c3a-0a39-449a-8d19-3105b75ded32>

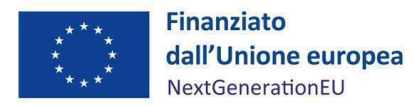

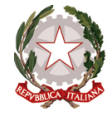

Altro elemento attenzionato dalla Corte sin da questa prima relazione è quello relativo ai cronoprogrammi procedurali.

In particolare, la Corte ha espressamente annoverato il Dipartimento della funzione pubblica tra le Amministrazioni in possesso di un cronoprogramma delle azioni completo, inclusivo di tutti i passaggi procedurali intermedi, anche di quelli non cristallizzati in uno specifico obiettivo europeo o nazionale.

Proprio in merito a questi ultimi, la Corte biasima l'assenza di un sistema formalizzato di monitoraggio e rendicontazione, simile a quello già sviluppato per i *Target* europei. Nemmeno sul sistema informativo ReGiS è attualmente disponibile una ricognizione delle attività poste in essere per conseguire gli obiettivi nazionali in discorso.

Allo scopo di ottenere l'esatta percezione del progresso raggiunto nell'attuazione dei progetti di investimento del PNRR, la Corte afferma di aver preso in considerazione l'elenco dei bandi ed avvisi di cui all'allegato V dell'audizione del Ministro dell'economia e delle finanze sul PNRR del 23 febbraio 2022, comprensivo delle pubblicazioni sul Portale Italia Domani e sulle pagine internet delle singole Amministrazioni; tale elenco è stato, poi, aggiornato con le ulteriori pubblicazioni rilevate sul Portale Italia Domani al 15 marzo 2022.

Nella relazione per l'anno 2022, la Corte ha poi proceduto ad una ricognizione generale delle *Milestone* e dei *Target* conseguiti al 31 dicembre 2021, mostrando apprezzamento soprattutto per il raggiungimento del *Target* dei 1.000 esperti. Secondo la Corte, infatti, l'inserimento di nuove figure professionali nei ranghi dell'Amministrazione pubblica, soprattutto nei profili tecnici e informatici di cui si registra particolare carenza, contribuisce sicuramente a rafforzare la capacità amministrativa nella gestione dei progetti del PNRR, soprattutto a seguito della contrazione numerica e dell'innalzamento dell'età media del personale pubblico registrati negli ultimi anni, quale conseguenza delle politiche di blocco del *turnover* dal 2007 al 2014.

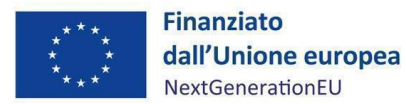

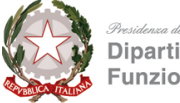

#### Dipartimento della **Funzione Pubblica**

## **APPENDICE N.3**

## <span id="page-66-0"></span>**Breve appunto sulla Relazione sullo stato di attuazione del PNRR della Corte dei conti (Marzo 202[3\)](#page-66-1) 15**

Per la relazione 2023, la Corte sceglie un diverso approccio redazionale nella composizione della sua relazione: una presentazione e due documenti (definiti "tomi") di approfondimento.

Ai fini che qui ci interessano, la Corte evidenzia l'importanza dello strumento rappresentato dal sistema ReGiS nel corretto monitoraggio di tutti gli investimenti pubblici, essendo, ormai, la maggior parte di questi caricati correttamente online. Parimenti, i Giudici sottolineano l'importanza della presenza dei 14 indicatori di monitoraggio, sottolineando però, che soltanto 155 misure, e cioè poco più della metà del totale, possiedono associazione a determinati indicatori; le altre no, e questo potrebbe comportare delle problematiche in un'ottica di monitoraggio. I Giudici della Corte evidenziano comunque che, considerando i dati presenti al dicembre 2022 sul Portale Italia Domani, le informazioni sugli indicatori appaiono assai scarne.

La Corte dei conti, poi, fa una breve introduzione sul sistema ReGiS. Com'è noto, tale sistema è volto a garantire il continuo e tempestivo presidio dell'avanzamento finanziario, procedurale e fisico degli interventi selezionati e finanziati dal PNRR, consentendo la puntuale e costante verifica della loro capacità di conseguimento delle *Milestone* e dei *Target* (UE e nazionali) e delle misure ad essi associati. Il sistema ReGiS consente, inoltre, di verificare e monitorare il conseguimento delle ulteriori tappe tecnico-amministrative individuate dalle Amministrazioni titolari nei cronoprogrammi procedurali attuativi di ciascuna misura. Il sistema risponde altresì all'esigenza di dare attuazione all'articolo 22, c. 2, lettera d) del Regolamento (UE) 2021/241, istitutivo del Dispositivo per la ripresa e la resilienza, il quale, a fini di *audit* e controllo, impone agli Stati membri di raccogliere e garantire l'accesso, per categorie standardizzate e dettagliate, ai dati inerenti ai soggetti coinvolti nella realizzazione degli interventi o ai destinatari degli stessi.

Diversi sono gli elementi attenzionati dalla Corte dei conti che fanno presumere una medesima attenzione sul sistema ReGiS nel suo complesso: la spesa dichiarata sostenuta, definito dalla Corte come elemento centrale per apprezzare il livello di avanzamento nell'attuazione del PNRR; il censimento dei progetti su ReGiS; la territorializzazione delle misure.

<span id="page-66-1"></span><sup>15</sup> <https://www.corteconti.it/HOME/StampaMedia/Notizie/DettaglioNotizia?Id=4e6aec02-711a-4c41-bcdb-7f5732a4d927>

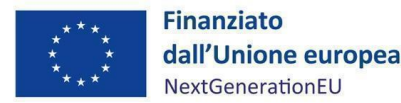

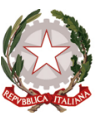

In particolare, la Corte specifica che cosa debba intendersi per territorializzazione: attraverso bandi/avvisi o provvedimenti amministrativi specifici le risorse sono state ripartite dalle Amministrazioni centrali responsabili in funzione della realizzazione di misure localizzate sul territorio. L'ottica della ripartizione territoriale degli interventi e dei finanziamenti non si fonda, infatti, su un criterio soggettivo legato all'ente designato all'attuazione dei progetti, bensì sul principio della localizzazione degli stessi, privilegiando la vista della ricaduta che l'impiego delle risorse avrà sul territorio. Così, Soggetti Attuatori degli interventi ripartiti, oltre alle Amministrazioni territoriali assegnatarie di circa i due terzi delle risorse e con riferimento alle quali l'adozione di provvedimenti di riparto è elemento imprescindibile, risultano anche l'Amministrazione centrale, le società pubbliche come RFI ed ANAS, le Autorità indipendenti, gli istituti scolastici, le Università e anche soggetti privati.

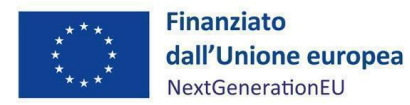

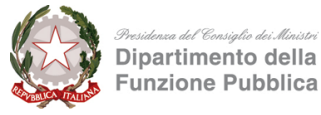

## **APPENDICE N.4**

## <span id="page-68-0"></span>**Breve appunto sulla Relazione sullo stato di attuazione del PNRR della Corte dei conti (Novembre 2023[\)](#page-68-1) 16**

La Corte dei conti, nella sua analisi del I semestre dell'anno 2023, incentra la propria analisi -relativamente alle misure afferenti al PNRR di competenza del Dipartimento della Funzione Pubblica- sul percorso di digitalizzazione della Pubblica amministrazione italiana, stimolato dalle misure del PNRR.

Sul punto la Corte dei Conti rileva che tale percorso dovrà essere necessariamente essere accompagnato dall'incremento delle dotazioni di personale dotato di elevate competenze tecniche nell'ambito della Pubblica Amministrazione.

In particolare, la Corte dei Conti sottolinea come la pubblica amministrazione italiana risulti in grave ritardo rispetto agli altri Paesi europei sotto il profilo della dotazione di personale specializzato in ambito digitale.

Per portare il peso nell'occupazione della pubblica amministrazione delle figure qualificate come "*scientists and engineers*" agli standard medi europei occorrerebbe aumentarne il numero di ben 65.000 occupati.

Si legge in particolare. "*Il PNRR non rappresenta una rottura, rispetto alle strategie di digitalizzazione degli ultimi anni, ma un'accelerazione dei processi, da cui discenderanno impatti importanti dal punto di vista dei fabbisogni occupazionali espressi dalle amministrazioni. Il recupero dei ritardi attraverso l'incremento del personale specializzato rappresenta*  una sfida difficile, soprattutto alla luce delle difficoltà riscontrate nell'ultimo biennio dall'attività concorsuale per il reperi*mento di profili professionali tecnici o particolarmente specializzati*".

<span id="page-68-1"></span><sup>16</sup> <https://www.corteconti.it/HOME/Documenti/DettaglioDocumenti?Id=d8c7ae1b-6c28-441f-9cb5-0c5591fd3e35>